## CHAPTER 8: PACKING IT IN

In which we learn to add, subtract, multiply, and divide decimal *data.*

#### Creating Packed Data

Packed decimal data fields are created by specifying a "P" for the type in a DC or DS declarative. In this format, when assembled, each byte in the field contains 2 decimal digits except the right-most byte in the field which contains a decimal digit followed by a sign. The valid positive signs are the hexadecimal characters A, C, E, and F. The valid negative signs are the hexadecimal characters B and D. The "preferred" signs, those which are generated by the machine or chosen by the assembler, are positive "C" and negative "D". It is standard practice to use "C" and "D" but be aware that the other signs are recognized as well. Consider the two fields defined below,

AMOUNT1 DC PL3'+20' AMOUNT2 DC PL2'-34'

In the example above, the assembler generates x'00020C' for AMOUNT1 and x'034D' for AMOUNT2.

A packed decimal field can be created using either of the following formats,

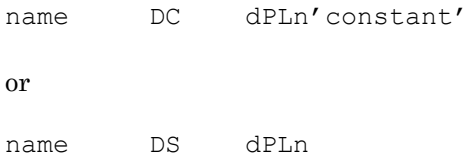

- o 'name' is an optional field name
- $\circ$  'd' is a duplication factor that creates consecutive copies of the field (default = 1)
- o 'P' represents the packed decimal data type
- $\circ$  'L' denotes an optional length (default = 1 byte)
- o 'n' is the number of bytes in the field
- o 'constant' is the initial value of the field in decimal format. Optionally, a decimal point and  $a + or - sign can be coded$ but the decimal point is not represented internally when assembled.

It is important to note that if a name for a field is specified, it will represent the address of the first byte of the field. Additionally, the name of the field will be associated with a length attribute which equals the number of bytes in the field. If the "Ln" construction is omitted in a DC, the length will be just large enough to accommodate the digits specified in the constant (along with a padded 0 on the left ifthe number of digits in the constant is even). Packed fields always contain an odd number of decimal digits because asign is always stored. In a DS declarative,"Ln" must be coded. The length of a packed field defined using a DC or DS is limited to a maximum of 16 bytes. This limits the size of decimal fields to 31 digits.

During assembly, fields that were defined consecutively in the source with DC's or DS's are assigned consecutive storage locations in the program according to the value of the location counter which is maintained by the assembler. For example, in the fields below, if PKD1 is associated with address x'1000', then PKD2 is located at x'1008' and PKD3 is located at x'1011'.

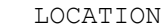

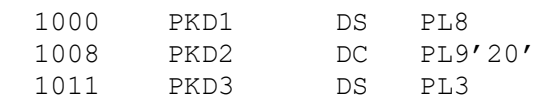

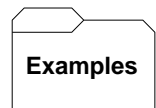

### Some Typical DS's and DC's:

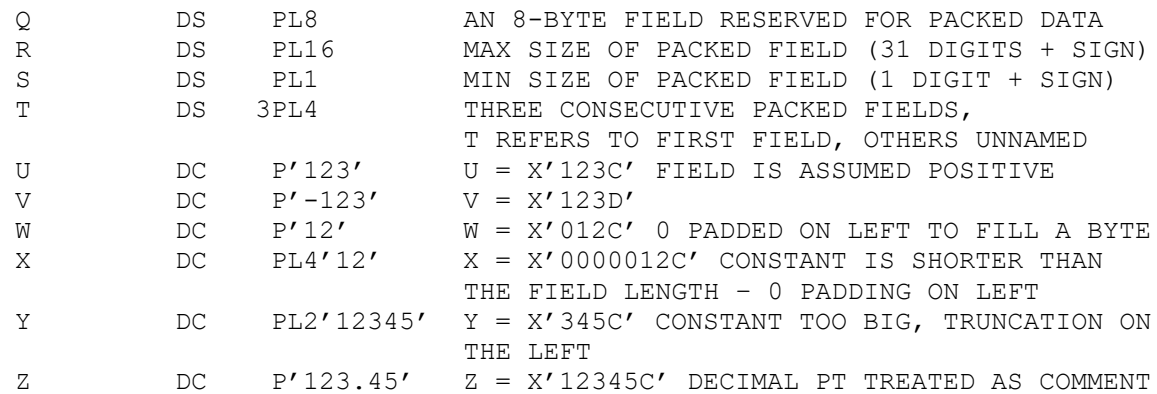

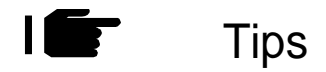

1. Be sure to use DC instead of DS when providing a constant. Consider the example below,

AMOUNT DS PL4'1234'

The assembler will not complain about you providing a constant on a DS statement. It will, however, ignore the constant and treat it as a comment. The field remains uninitialized.

Be sure to make any packed fields you define large enough to hold any possible values that might be developed in them. You cannot err by overestimating the size of a packed field. On the other hand, it is disastrous to underestimate the size of a packed field - this will result in truncation of digits in arithmetic operations (decimal overflow exception).

- 2. The specification of "P" as the type of data does not ensure that the data is packed. In fact, many kinds of data might be stored in a packed field.
- 3. It's a good idea to provide explicit lengths for packed fields with constants, rather than letting the assembler decide.

AMOUNT DC PL4'82.57'

#### Types of Data and Their Relationships

The diagram below lists four types of dataand the instructions used when converting from one type to another. Packed decimal data is the subject of this chapter and I want to examine how to convert betweenpacked decimal and zoned decimal, and between packed decimal and character data. In the next chapter we will consider conversions between binary and packed decimal.

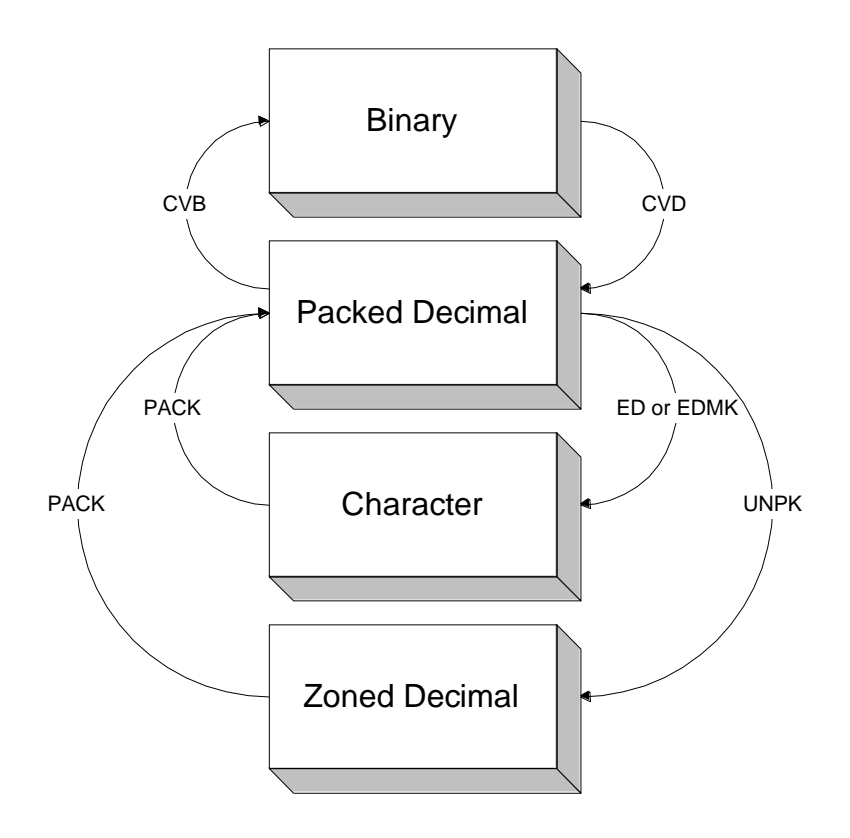

#### Converting from Zoned and Character to Packed

Zoned decimal data and character data that contains only digits have closely related data formats. For example, consider the definitions below.

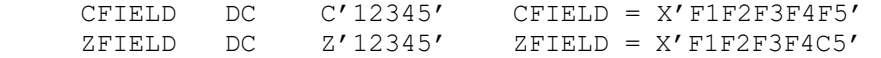

In fact, the only difference above occurs in the zone portion of the rightmost byte. The zoned field contains a "C" while the character field contains an "F". In a zoned format both "C" and "F" represent a positive sign (+) and so CFIELD AND ZFIELD are equivalent as zoned decimal fields.

As a result, the PACK instruction can be used to convert both fields to a packed format:

```
CFIELD DC C'12345' CFIELD = X'F1F2F3F4F5'
ZFIELD DC Z'12345' ZFIELD = X'F1F2F3F4C5'
CPACKED DS PL3
ZPACKED DS PL4
DBLWD DS D
         ...
       PACK CPACKED, CFIELD CPACKED = X'12345F'
       PACK ZPACKED, ZFIELD ZPACKED = X'0012345C'
       PACK DBLWD, CFIELD DBLWD = X'000000000012345F'
```
In converting the character field to packed decimal in the first example above, we decided to use a 3-byte field to hold the result. This decision is somewhat arbitrary. Since the character field contained 5 digits, it takes at least 3 bytes to hold the result in a packed format (two packed digits per byte plus the sign). A smaller choice would have caused truncation of digits on the left. A larger field could have been chosen which would have resulted in the field being padded with zeros on the left. This in fact, happened when we packed the zoned field into a 4-byte field and again when we packed CFIELD into a doubleword. If our goal is to convert a packed field to binary, we will need to first put the field into a "staging area" that is a doubleword. This is discussed in the next topic.

#### Converting from Packed Decimal to Character

Preparing a packed field for printing involves the creation of an appropriate edit word and the use of the **ED** or **EDMK** instruction. This is an error-prone process for many beginning assembler programmers and many headaches can be avoided by paying attention to a few details:

- 1) Start with the packed field and count the number of packed digits it contains.
- 2) Create an edit word for the packed field. Count the number of X'20's and X'21's that appear in the edit word. The count in step 2 must equal the count in step 1. If you make a mistake with this, the results are highly unpredictable!
- 3) Count the number of bytes in the edit word. Count every byte including the fill character. Now create an output field that is exactly the size ofthe edit word. Again, a mistake here is fatal.
- 4) At execution time, move the edit word to the output field and edit the data.

For example, assume we want to edit the packed field below into a dollars and cents format.

PKFIELD DC PL4'543210' PKFIELD = X'0543210C'

Examining PKFIELD we see that it contains 7 packed digits (2 digits x 4 bytes minus 1 for the sign). This means that the edit word we create must contain seven X'20's or X'21's. The following edit word will work. Edit words need a fill character (X'40') at the beginning to pad leading zeroes, and we added a X'4B' for the decimal point.

EDWD DC X'4020206B2020214B2020'

Counting the bytes in EDWD we see it contains 10. Next, we create an output field capable of containing the edit word.

PKOUT DS CL10

Now we are ready to edit the data. We move the edit word to the output area and edit on top of it.

> MVC PKOUT,EDWD ED PKOUT,PKFIELD

The hexadecimal contents of PKOUT after executing the code above is X'4040F5F46BF3F24BF1F0' and would appear in a printed report as "5,432.10".

Converting from Packed Decimal to Zoned Decimal

The conversion to zoned decimal from packed decimal is a simple and straightforward use of the UNPK instruction. Be sure to provide a field big enough to hold the result. Consider the following conversion.

UNPK ZFIELD,PKFIELD

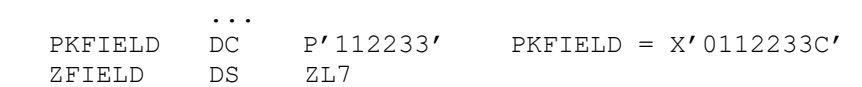

After execution, ZFIELD contains X'F0F1F1F2F2F3C3'.

#### Programming With Packed Data

Packed decimal is a convenient format for doing many arithmetic calculations in assembly language for several reasons:

- 1) All computations occur in integer arithmetic (no decimals,  $5/2 = 2$ , etc.),
- 2) Packed decimal fields are easy to read in a storage dump,
- 3) Computations occur in base 10.

The main disadvantage to packed decimal arithmetic is that decimal points are not stored internally. This means a programmer must keep up with decimals, and shift and round to achieve the desired accuracy and precision. As a result, all computations are done with integers. Precision is achieved by shifting left or right before and after many computations.

In this topic we discuss commonly used packed decimal computations through examples. Later we will consider arithmetic operations with decimal points.

#### Copying Packed Fields

When copying a packed decimal field, be sure to use the Zero and Add Packed instruction, ZAP. By using ZAP, you are assured that the target field will be properly initialized. It is a beginner's error to use MVC for copying packed decimal values. This can lead to a problem which is illustrated in the following example.

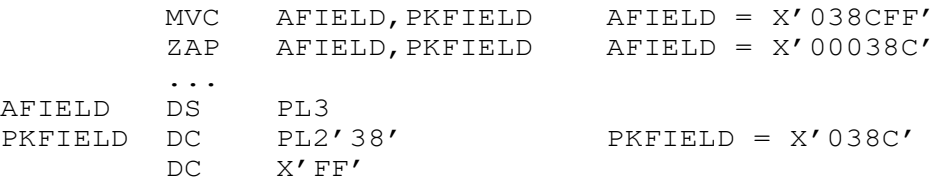

In the first MVC instruction, we are copying a 2-byte packed field, PKFIELD, to a 3-byte field, AFIELD. Since MVC has an SS1 format, the length of AFIELD is used to determine that 3 bytes will be "moved" by this instruction. The effect of this instruction is to copy the 2 bytes in PKFIELD and the byte which follows PKFIELD as well. As a result, AFIELD does not contain a packed value. On the other hand, the second instruction, ZAP, initializes AFIELD with a packed decimal zero just before adding the packed value of PKFIELD. This produces the correct packed decimal value X'00038C'. This type of error with the MVC instruction occurs each time the fields have different sizes.

Care must be taken even when using a ZAP to copy a packed field. If the target field is too small to hold the result, high order truncation of digits can occur, causing an overflow. Consider the following example involving AFIELD defined above.

ZAP AFIELD,=P'123456789' AFIELD = '56789C'

After executing the instruction above, the high-order digits of the packed decimal literal have been truncated. This may or may not cause the program to abend, depending on the decimal-overflow mask. (See SPM.) In the case where the program continues execution, the programmer is not immediately aware that an error has occurred.

One side effect of executing a ZAP is that the condition code is set to indicate how the target field compares to zero. The condition code can be tested with the branch on condition instruction using the extended mnemonics. Here is an example,

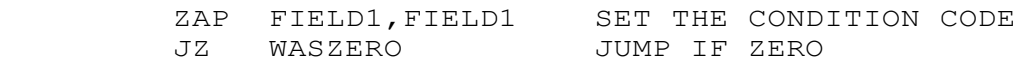

#### Adding Packed Decimal Fields

Next, we consider the problem of adding several packed decimal fields to compute a total. In doing this, we must estimate the size of the sum and define a packed decimal work field that will contain it. The first field that will participate in the sum can be ZAPed into the work field. All other fields that contribute to the sum will be added using the AP instruction. The following example computes the sum of 3 packed decimal fields.

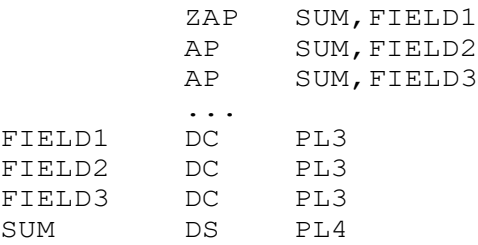

Notice that SUM was uninitialized but was zeroed out by the ZAP operation prior to the addition of FIELD1. The size of SUM is somewhat arbitrary and c ould vary based on our knowledge of the data. In the code above we have avoided the cardinal error of choosing a field that is too small to hold the result - a packed length 4 field will hold the sum of any 3 packed length 3 fields.

#### Subtracting Packed Decimal Fields

The comments above about adding several packed fields also apply when subtracting them. Use the **SP** instruction to perform the subtraction. The main error to avoid is not providing a field large enough to hold the result. The code below will compute the difference of FIELDA AND FIELDB.

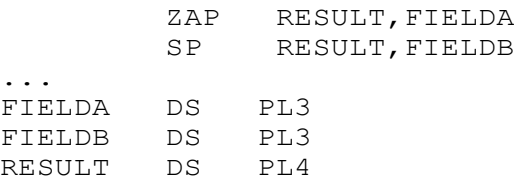

The SPinstruction is alsousefulfor zeroing out a packed decimal field. Subtracting afield from itself will accomplish this result.

SP DIFFER, DIFFER = 0

#### Comparing Packed Decimal Fields

It is often necessary to write conditional logic based on how two packed decimal fields compare. Packed decimal fields can be compared using the CP instruction. This instruction has the effect of setting the condition code based on an arithmetic comparison of the two fields. The compare operation is followed by one or more branch instructions that test the condition code and branch accordingly. Consider the following example which leaves the "larger" of two packed fields in a field called "BIGGER". First FIELDA is copied to BIGGER, then the fields are compared. A branch instruction, BNH, tests the condition code and a branch occurs to the label "THERE" if the condition code is "Not High". In other words, a branch occurs if FIELDB is equal or less than FIELDA. On the other hand, if FIELDB is larger, the branch is not taken, and execution continues with the ZAP which copies FIELDB over the previous value in BIGGER.

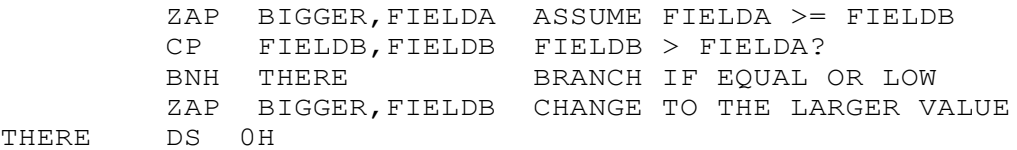

It is a beginner's mistake to compare packed fields with the CLC instruction. Consider that X'5C' and X'5A' are equal as packed databut different whencompared logically with CLC. The compare logical character instruction was not designed to accommodate packed decimal data. Comparing packed fields arithmetically requires that the lengths of both operands must be considered, as well as their signs. CLC determines the number of bytes to compare from the length associated with operand 1. The following code illustrates some of the problems that can occur.

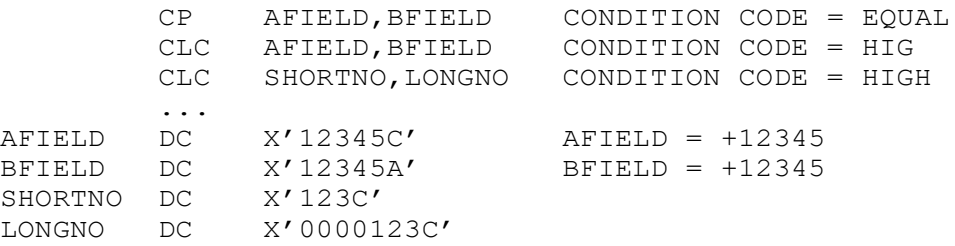

Using CP in the first line, the fields are properly compared as equal packed decimal fields. (Remember that C and A are valid plus signs for packed decimal data.) The first CLC instruction sets the condition code to "high" when it compares the third bytes of AFIELD and BFIELD. As character data, X'5C' is higher than X'5A'. The second CLC illustrates another problem with using CLC. In this case, the condition code is set to high when comparing the first bytes as character data. In fact, the fields are equal when treated as packed decimal fields of different lengths.

#### Multiplying Packed Decimal Fields

The **MP** mnemonic is used for multiplying packed decimal fields. This instruction contains two operands which are multiplied; the product is copied to the first operand, destroying the original contents. The following code illustrates how to multiply two fields together.

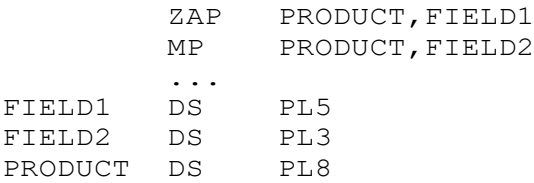

When multiplying two fields, in this case FIELD1 and FIELD2, you must plan for a field size that is large enough to hold the product. The rule of thumb is that the length of the product field should be at least as large as the size of the multiplier length plus the multiplicand length. In the example above we compute the product length to be  $5 + 3 = 8$ . The first step is to copy the multiplicand to the work field with the ZAP instruction. The operation is then completed by executing the MP instruction.

While Operand 1 (containing the multiplicand) can be as large as 16 bytes, Operand 2 (containing the multiplier) is limited to a maximum of 8 bytes.

The **MP** instruction will cause your program to abend if there are not enough leading 0's in the multiplicand prior to multiplication. The rule is that there must be at least as many bytes of leading 0's in the multiplicand as there are bytes in the multiplier. Consider the following example,

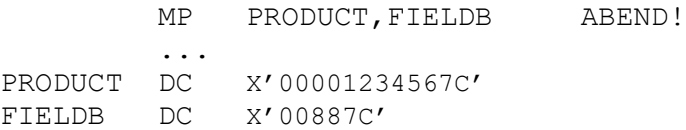

The multiply instruction above causes an interrupt and the program abends because the multiplicand contains only 2 bytes of leading 0's, while the multiplier is 3 bytes in length.

#### Dividing Packed Decimal Fields

Use the DP mnemonic for the division of packed decimal fields. Initially, operand 1 is initialized with the dividend and the divisor occupies operand 2. After the divide operation, Operand 1 contains the quotient, followed immediately by the remainder. Here is an example division which computes  $X/Y$ .

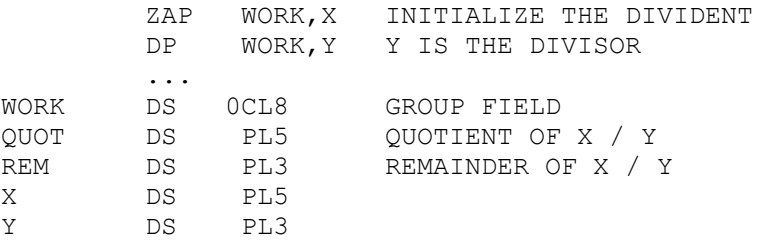

You must plan the size of each work area when dividing. In the example above, we are dividing a packed length 5 field by a packed length 3 field. The work area in which the division will occur must be large enough to contain a quotient and a remainder. How large could the quotient become? Since we are performing integer arithmetic, the quotient could be the same size as the dividend (consider division by 1). How large could the remainder become? The largest remainder is always one less than the divisor, but the field size of the remainder might be just as large as the divisor. Because of these considerations, the work area size should be at least as large as the size of the dividend plus the size of the divisor. In the code above, we made WORK eight bytes since the dividend was 5 bytes and the divisor was 3.

The first step was to ZAP the work area with the dividend, and then divide by Y. Suppose X initially contains X'000012356C' and Y contains X'00100C'. After the division, WORK will contain X'000000123C00056C'. Notice that WORK is no longer packed but contains two packed fields. It is a common error to reference the work area as a packed field after the division. This is a mistake which causes the program to abend.

Using the definition of WORK below, the following division would produce an error, if QUOT or REM were referenced as packed decimal fields.

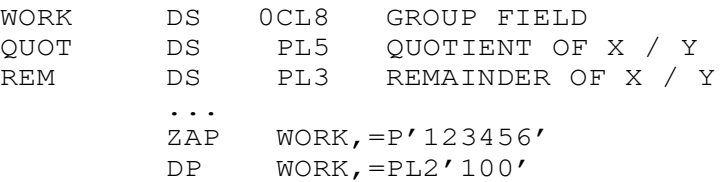

The problem arises because the remainder's size is completely determined by the divisor's size. Since we divided by a 2-byte field, the remainder will occupy 2 bytes of WORK and the quotient fills the other 6 bytes. After the division, WORK contains X'00000001234C056C', but the field definitions of QUOT and REM do not match these results.

#### Shifting Packed Decimal Fields

Since decimal points are not stored internally for packed decimal fields, and since packed decimal arithmetic is integer arithmetic, it is necessary for an assembler programmer to shift fields left and right to obtain the precision required for most calculations. This is accomplished with the shift and round pack instruction which has mnemonic **SRP**. (Some shifts can be completed using the **MVO** instruction, but **SRP** is easier to use and offers more flexibility.) Using SRP, a packed decimal field can be shifted left or right while leaving the sign digit fixed. For right shifts, digits are lost on the right and 0's fill in for digits which are shifted out on the left. For left shifts, leading 0's are lost on the left and 0's fill in for digits shifted out on the right.

The instruction has three operands: Operand 1 is the field that will be shifted, Operand 2 is the shift factor, and Operand 3 is a rounding factor for right shifts. The shift factor is a 6-bit 2's complement integer that we will represent as a decimal integer between 1 and 31 for left shifts, and as 64 - n for right shifts of n digits. Operand 3, the rounding factor, is an integer from 0 to 9 that is added to the leftmost digit which is shifted out during a right shift. Any carry is propagated through the rest of Operand 1. Consider the following example.

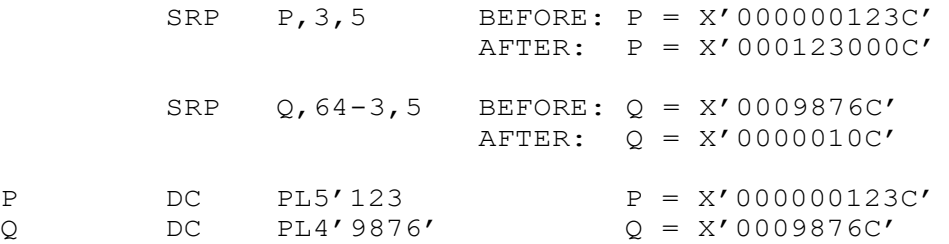

In the first SRP, the shift factor of 3 indicates a left shift by 3 digits. Three zero digits are lost on the left and 3 zero digits are shifted in on the right. This shift is logically equivalent to multiplying by 1000. In the second **SRP**, the shift factor of  $64 \cdot 3$ indicates a right shift by 3 digits. The 8, 7, and 6 are shifted off. Before shifting off the 8 which is the leftmost digit, the rounding factor of 5 is added to the contents of P. This addition causes a carry and creates the number 103 which is shifted one final digit right, leaving a value of 10 in P.

Shifting is commonly used when working with integers that contain decimal points. Consider the problem of multiplying S and T and leaving a product that contains 1 digit to the right of the decimal point. Remember that the machine does not store decimal points internally for packed decimal fields. Here's an example:

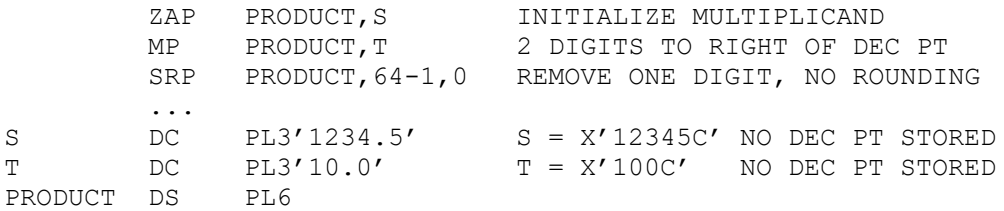

First the multiplicand is ZAPed into a 6-byte field called PRODUCT which is large enough to hold the product of S and T. The multiplication leaves PRODUCT with 2 digits to the right of the decimal point (PRODUCT =  $X'00001234500C'$ ). The **SRP** shifts out the rightmost digit leaving PRODUCT =  $X'00000123450C'$ . This result could be edited using ED or EDMK and the decimal point could be inserted for printed output.

Arithmetic on packed decimal fields that "contain" decimal points requires some careful thought on the programmer's part. Consider dividing 123.4 by 2.1 using integer arithmetic. Assume that after the division we would like the quotient to contain 1 decimal digit to the right of the decimal point.

We illustrate two possible divisions below.

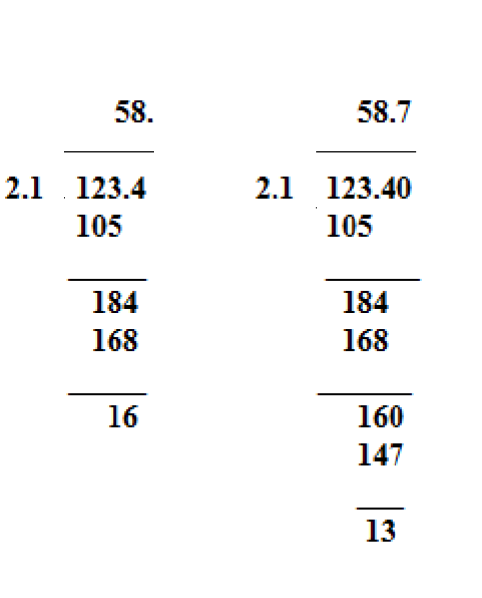

Keep in mind that decimal points are not stored internally. The first division illustrates dividing 2.1into 123.4. Since we are working with integers, this is equivalent to dividing 21into 1234. The result is 58 and contains no decimal point. This will not give us the precision we demand in the quotient.

In the second division, by shifting the dividend to the left by one digit (bringing

in a 0 on the right), we are effectively dividing  $21$  into  $12340$ , and producing a quotient of 587 which could be edited to 58.7 for printing.

The code below illustrates how the above division might appear in assembly language.

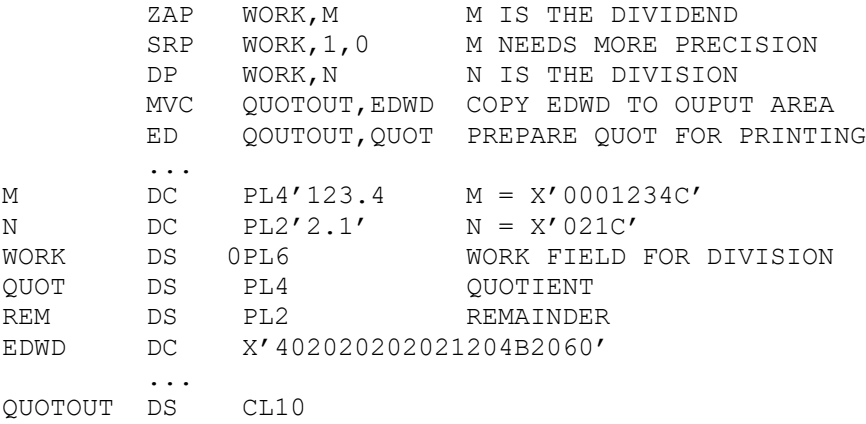

The work area field was designed as 6 bytes since the dividend was 4 bytes and the divisor was 2 bytes. The dividend was moved to the work area and then shifted left for more precision. After the division, QUOT has the answer we would like to print. An edit word is created which matches the 4-byte packed field QUOT and moved to an output area. QUOT is then edited into the output area. (See ED for details on editing.)

Next, we consider the problem of generating an answer that is **rounded** to a specified precision. Suppose we are going to divide 1234.56by 2.1, and we would like to compute the quotient rounded to 2 decimal places to the right ofthe decimal point. If we simply divide, the quotient will have 1 digit to the right of the decimal point. To finish with a quotient that has 2 digits rounded, we must generate three digits to the right ofthe decimal point before we divide. We can achieve this precision by shifting to the left by two digits before dividing. The following code illustrates this idea.

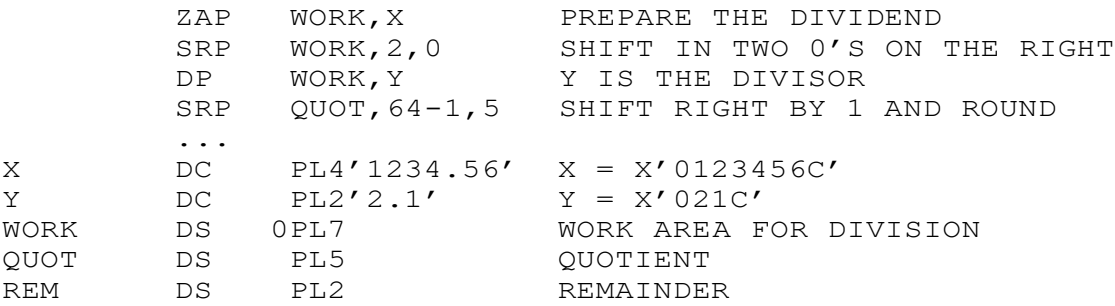

Why was WORK created as a 7-byte field when X contained 4 bytes and Y contained 2 bytes? The reason is that after moving X to WORK, we shifted it to the left by 2 digits, effectively making it a 5-byte field. Making WORK a 7-byte field insures we have enough room in the work area for the division. Since we divided by a 2-byte field, the remainder has 2 bytes, and the rest of the work area is the quotient.

As a final example of handling decimal points, consider the problem of computing M times N and dividing the result by P. We would like the final answer to have 2 decimals to the right of the decimal point, rounded. The declarations of M, N, and P are listed below with the comments indicating the precision in each field.

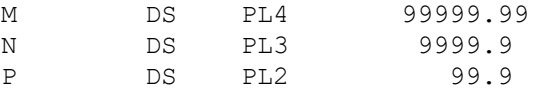

If we simply multiply M and N, the product will have 3 decimal places to the right of the decimal point. Dividing by P would reduce the number to 2. To finish with an answer that has 2 decimals rounded, we need 3 digits before shifting. That means the product must be shifted to the left by 1 digit before the division. The following code could be used.

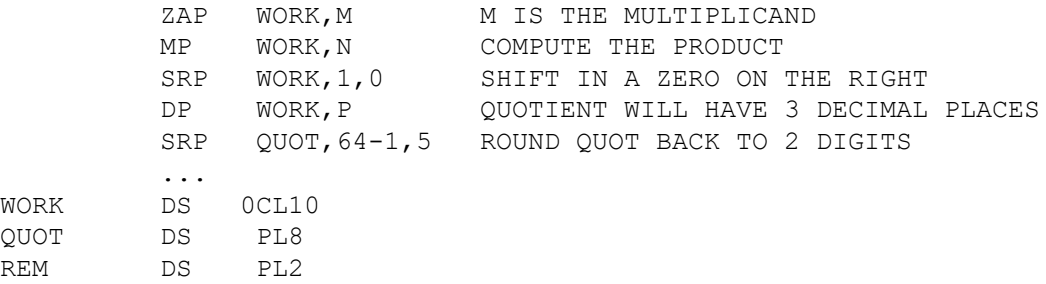

Again, shifting the product left means the work area needs to be adjusted by one byte.

#### A Basic Instruction Set for Packed Decimal Data Processing

The following operations represent a working set of packed decimal instructions:

ZAP – Zero and Add Decimal AP – Add Decimal SP – Subtract Decimal MP – Multiply Decimal DP – Divide Decimal SRP – Shift and Round Decimal CP – Compare Decimal PACK – Pack Decimal UNPK – Unpack Decimal ED – Edit TP – Test Decimal

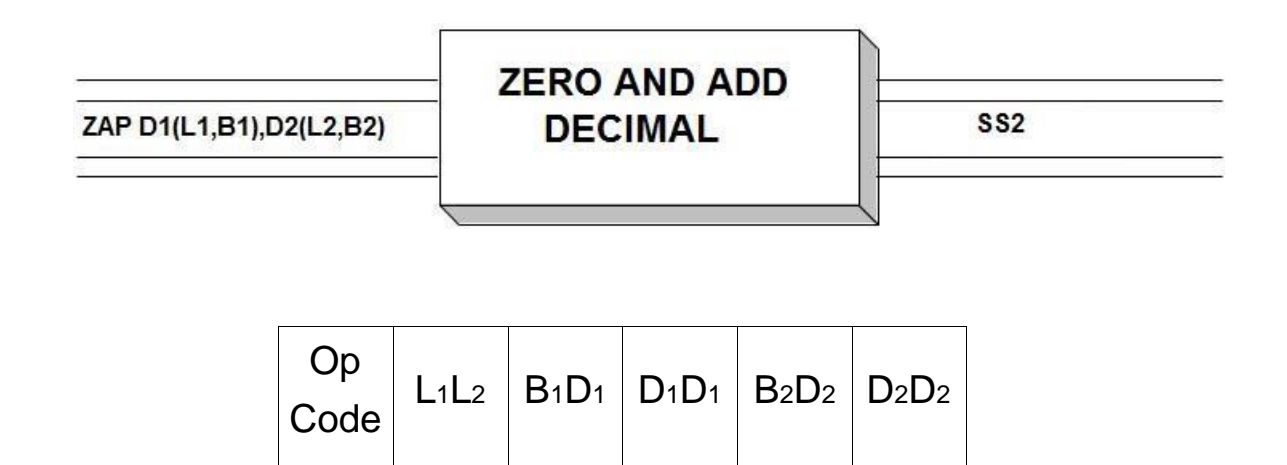

**ZAP** is an  $SS_2$  instruction which is used to copy packed decimal fields between storage locations in memory. The copying preserves the arithmetic quality of the sending field by first zeroing the target field, and then adding the sending field to it. The initial contents of Operand 1 don't affect the operation. Operand 2 must contain a packed field before the operation occurs, otherwise an S0C7 abend will occur. The operands are limited to a maximum length of 16 bytes and may have different sizes since this is a  $SS_2$  instruction.

A decimal overflow (condition code = 3) can occur if a significant digit is lost from the source. A decimal overflow may or may not cause a program interruption (abend). This depends on the setting of a bit in the PSW (See SPM). Otherwise, the condition code is set to indicate whether the result was zero (condition  $\text{code} = 0$ ), negative (condition code  $= 1$ ), or positive (condition code  $= 2$ ). You can test these conditions with BZ or BNZ, BM or BNM, and BP or BNP.

Consider the following AP example.

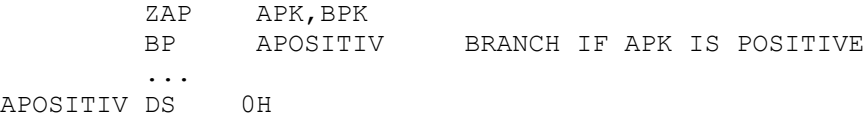

Assume the variables are initially in the following states,

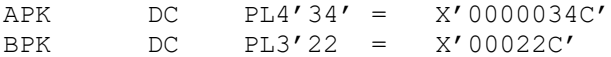

After the ZAP instruction has executed, the variables have the following values.

APK = X'0000022C' BPK = X'00022C'

The contents of APK were zeroed in a packed decimal format, and the contents of BPK were added and the result stored in APK. The contents of BPK were unaffected by the ZAP operation. After the branch, execution would resume at APOSITIV since the condition code was set to positive.

On the other hand, consider the following example,

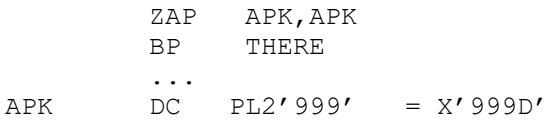

After the ZAP instruction has executed, the condition code is set to 1, indicating low or negative. APK is unchanged. The branch to THERE is not taken.

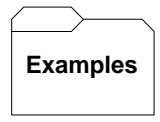

#### **Some unrelated ZAP's:**

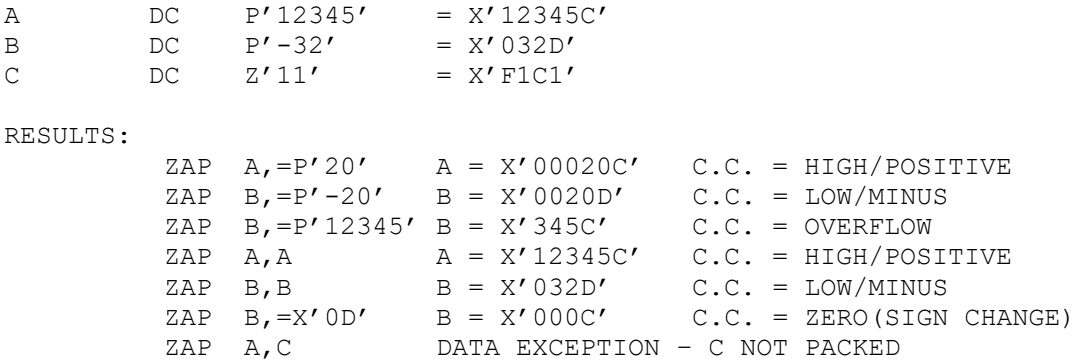

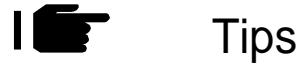

- 1. Use ZAP to copy packed data. Don't use MVC to transfer packed decimal fields between storage locations.
- 2. ZAP a field to itself if you want to set the condition code based on the contents of the field.

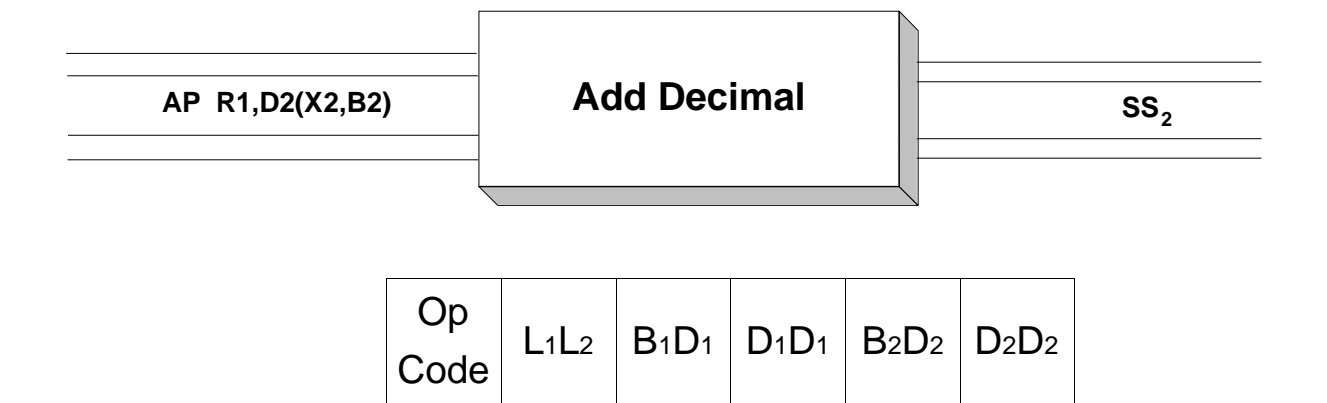

 $AP$  is an  $SS_2$  instruction which is used to add packed decimal fields. Operand 1 is a field in storage which should contain a packed decimal number. The resulting sum develops in this field. The contents of Operand 2, another packed decimal field in storage, is added to the contents of Operand 1 to produce the sum which is stored in Operand 1. The operands are limited to a maximum length of 16 bytes and may have different sizes since this is a  $SS_2$  instruction.

A decimal overflow (condition code = 3) can occur if the generated sum loses a significant digit when it is placed in the target field. A decimal overflow may or may not cause a program interruption (abend). This depends on the setting of a bit in the PSW (See SPM). Otherwise, the condition code is set to indicate whether the result was zero (condition code  $= 0$ ), negative (condition code  $= 1$ ), or positive (condition code  $= 2$ ). You can test these conditions with BZ or BNZ, BM or BNM, and BP or BNP.

Consider the following AP example.

 AP APK,BPK BP APOSITIV BRANCH IF POSITIVE ... APOSITIV DS 0H

Assume the variables are initially in the following states,

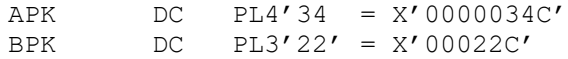

After the AP instruction has executed, the variables have the following values.

```
APK = X'0000056C'
BPK = X'00022C'
```
The contents of BPK and APK were added, and the result stored in APK. BPK was unaffected by the add operation. After the branch, execution would resume at APOSITIV since the condition code was set to positive.

On the other hand, consider the following example,

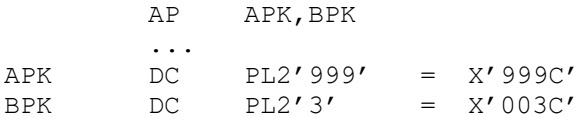

After the AP instruction has executed, the variables have the following values.

APK = X'002C' BPK = X'003C'

Notice that an overflow occurred in APK with the loss of a significant digit since the APK field was too short to hold the resulting sum.

**Examples**

#### **Some unrelated AP's:**

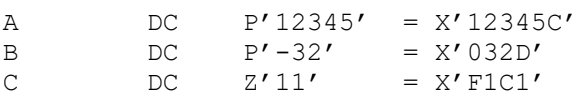

RESULTS:

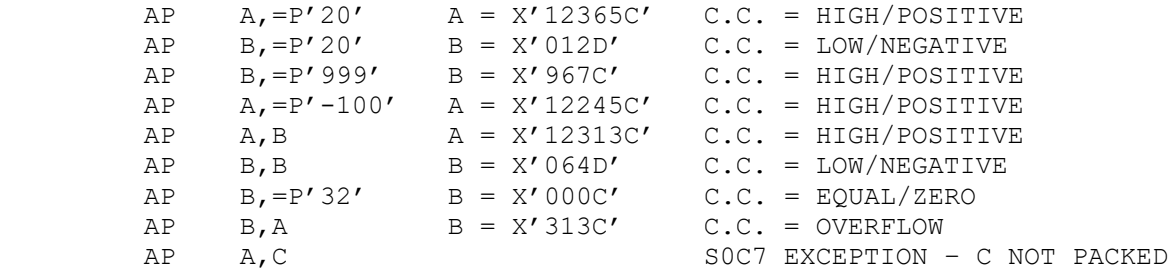

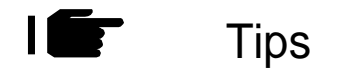

1. Become familiar with your data. The best way to prevent overflows is to plan the size of your fields based on the data at hand. There is a rule of thumb that you can follow for additions: If you are adding two packed fields with m and n bytes, then the sum might be as large as  $max(m, n) + 1$  bytes. You may need to construct a work area to handle the maximum values. For instance,

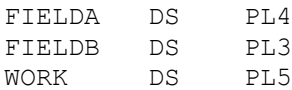

In planning to add FIELDA and FIELDB, we construct a work field called "WORK". The following code completes the task.

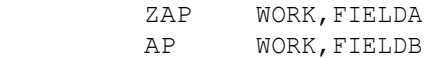

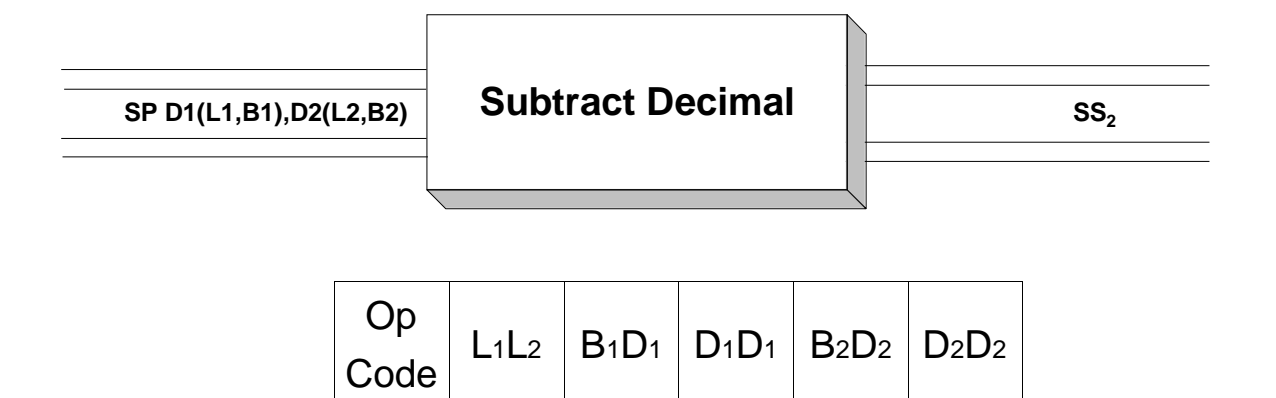

 $SP$  is a  $SS_2$  instruction which is used to subtract packed decimal fields. Operand 1 is a field in storage which should contain a packed decimal number. The resulting sum develops in this field. The contents of Operand 2, another packed decimal field in storage, is subtracted from the contents of Operand 1 to produce the result which is stored in Operand 1. The operands are limited to a maximum length of 16 bytes and may have different sizes since this is a  $SS_2$  instruction.

A decimal overflow (condition code = 3) will occur if the generated result loses a significant digit when it is placed in the target field. A decimal overflow may or may not cause a program interruption (abend). This depends on the setting of a bit in the PSW (See SPM). Otherwise, the condition code is set to indicate whether the result was zero (condition code  $= 0$ ), negative (condition code  $= 1$ ), or positive (condition code  $= 2$ ). You can test these conditions with BZ or BNZ, BM or BNM, and BP or BNP.

Consider the following SP example.

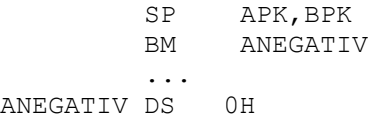

Assume the variables are initially in the following states,

APK DC PL4'34' = X'0000034C' BPK DC PL3'22' = X'00022C'

After the SP instruction has executed, the variables have the following values.

```
APK = X'0000012C' 
PK = X'00022C'
```
The contents of BPK were subtracted from APK and the result stored in APK. BPK was unaffected by the subtract operation. The branch is not taken since the condition code is positive.

On the other hand, consider the following example,

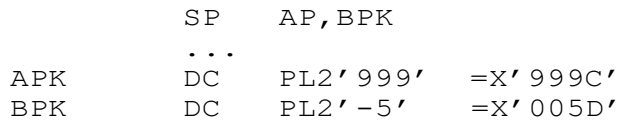

After the SP instruction has executed, the variables have the following values.

 $APK = X'004C'$  $BPK = X'005D'$ 

Notice that an overflow occurred in APK with the loss of a significant digit. APK was too small to hold the difference that developed as a result of the SP.

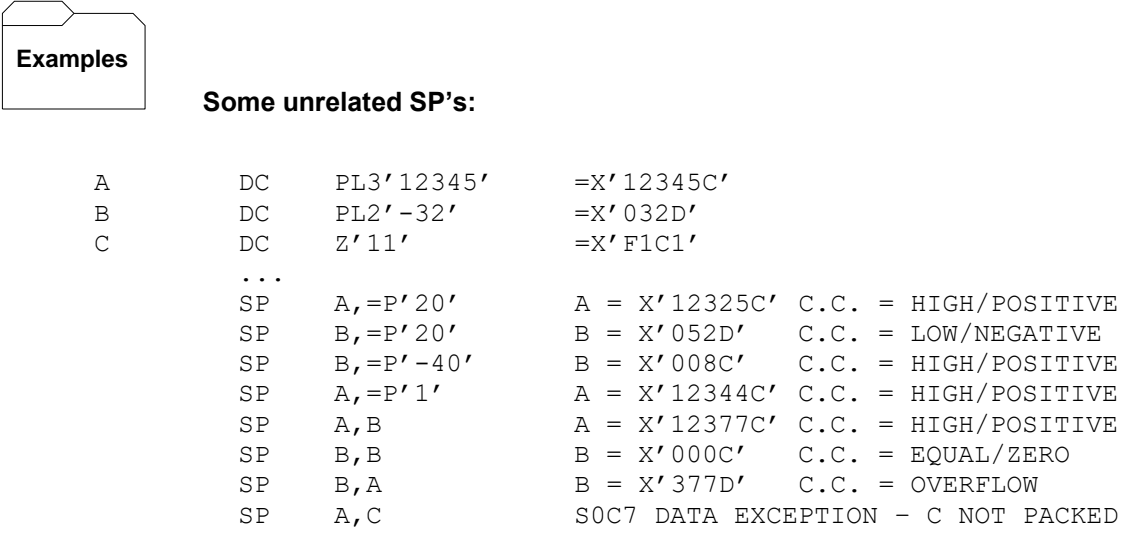

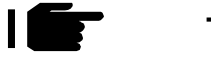

**Tips** 

1. Become familiar with your data. The best way to prevent overflows is to plan the size of your fields based on the data at hand. There is a rule of thumb that you can follow for subtractions: If you are subtracting two packed fields with m and n bytes, then the difference might be as large as  $max(m, n) + 1$  bytes. You may need to construct a work area to handle the maximum values. For instance,

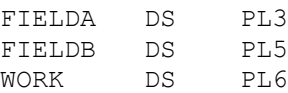

In planning to subtract FIELDB from FIELDA, we construct a work field called "WORK" with  $max(3,5) + 1 = 6$  bytes. The following code completes the task.

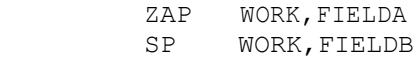

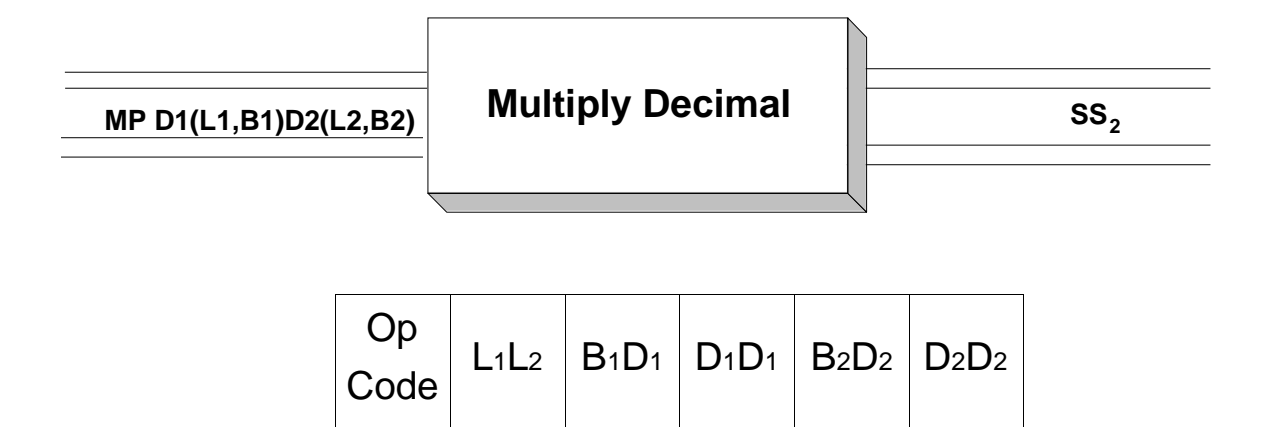

 $MP$  is a  $SS_2$  instruction which is used to multiply packed decimal fields. Operand 1 is a field in storage which initially contains a packed decimal number representing the multiplicand. The product develops in this field, destroying the multiplicand. The contents of Operand 2, another packed decimal field in storage, represents the multiplier. This field is unchanged by the multiplication (unless it also participates as operand 1). The condition code is not set by this instruction.

There are three rules that must be followed concerning the lengths of the fields that participate in a multiply packed instruction.

1) The multiplier is limited to a maximum of 8bytes.

2) The multiplicand field can be as large as 16 bytes.

3) If the length of operand 2 is "L2", then the multiplicand must contain at least L2 bytes of leading zeroes before the instruction is executed.

For example,

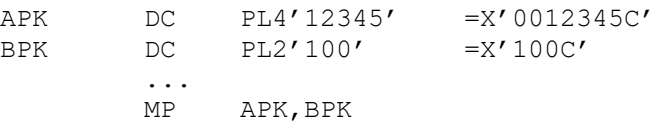

The MP above causes an "0C6" abend because APK contains only 1 byte of leading zeroes and BPK is 2 bytes long. To multiply APK and BPK above, we must code a work area that is large enough to support two bytes of leading zeroes. Adding the lengths of both fields we see that a field of length 6 is large enough to satisfy this requirement.

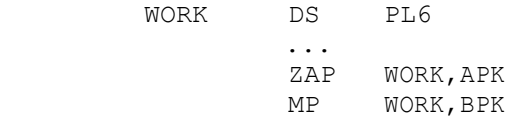

#### **Some unrelated MP's:**

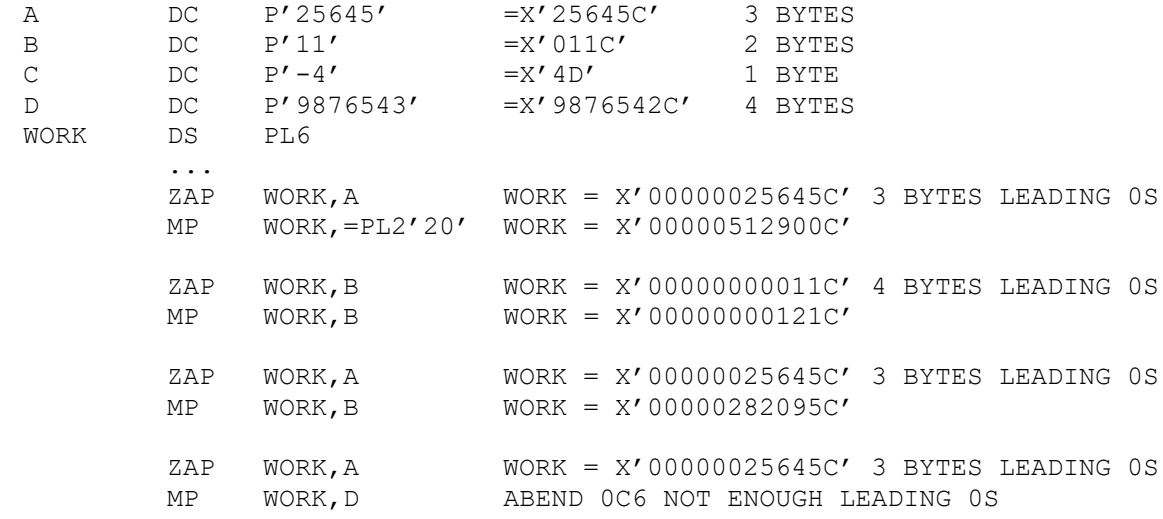

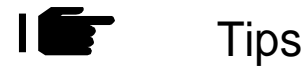

1. When creating a work field for a multiplication, the rule of thumbis to make the work area at least as large as the sum of the fields that contain the multiplicand and the multiplier. There is no harm in overestimating the size of the work area, but an area that is too small will cause an abend.

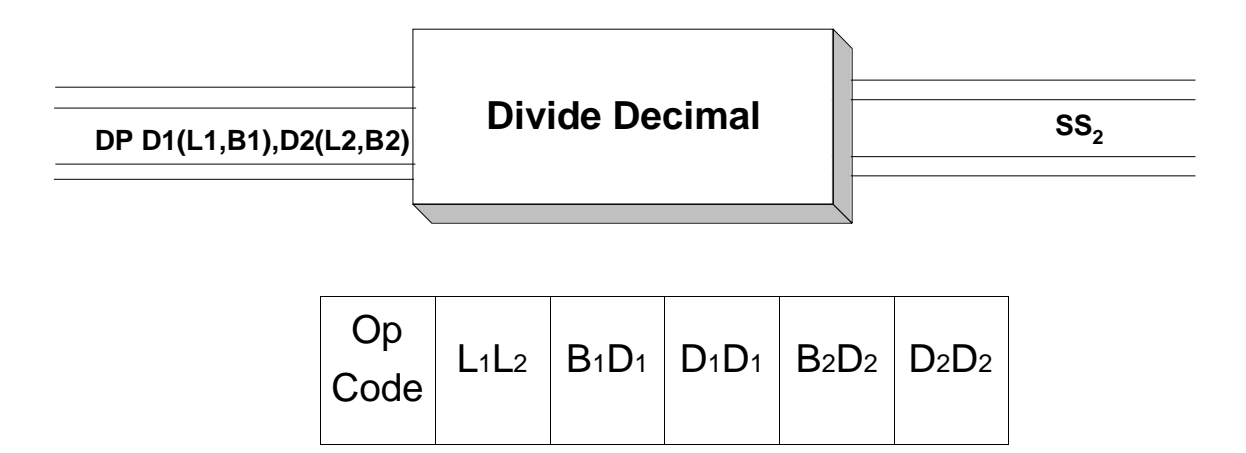

 $DP$  is a  $SS_2$  instruction which is used to divide two packed decimal fields and produce aquotient and a remainder. Since packed decimal fields are integers, the division that occurrs is an integer division. If you are interested in producing a quotient with decimals, you may need to use SRP to shift the quotient before the division, and ED to provide a decimal point in the output. (See the topic on "Decimal Precision".)

Operand 1 is a field containing a packed decimal number which is the dividend. Both the quotient and the remainder develop in this field. Operand 2 is a packed decimal field containing the divisor. The maximum length of the dividend is 16 bytes, and the maximum length of the divisor is 8 bytes. Keep in mind the following rules when thinking about the sizes of the generated quotient and remainder,

1) The remainder size is equal to the size of the divisor.

2) The quotient occupies the portion of operand 1 that is not occupied by the remainder.

The rules make practical sense when you think about the division process. Suppose you divide an m- byte divisor into an n-byte dividend. Without knowing the specific values, we can see that in an integer division, the remainder might be as large as m bytes, and the quotient might be as large as n-bytes. This observation leads to the following rule of thumb for creating work fields in which to perform the calculation,

#### If the dividend is an n-byte field, and the divisor is an m-byte field, make the work field for the computation at least n+m bytes.

Following this rule of thumb will ensure that the dividend contains enough bytes of leading zeroes before the computation. Specifically, the number of bytes of leading zeroes in the dividend must be at least large as the number of bytes in the divisor. Her e is a sample computation where we want to divide APK by BPK. Since APK is 3 bytes and BPK is 2 bytes, we create a work area called "WORK" which is 5 bytes. This will provide the required number of bytes of leading 0's for our computation.

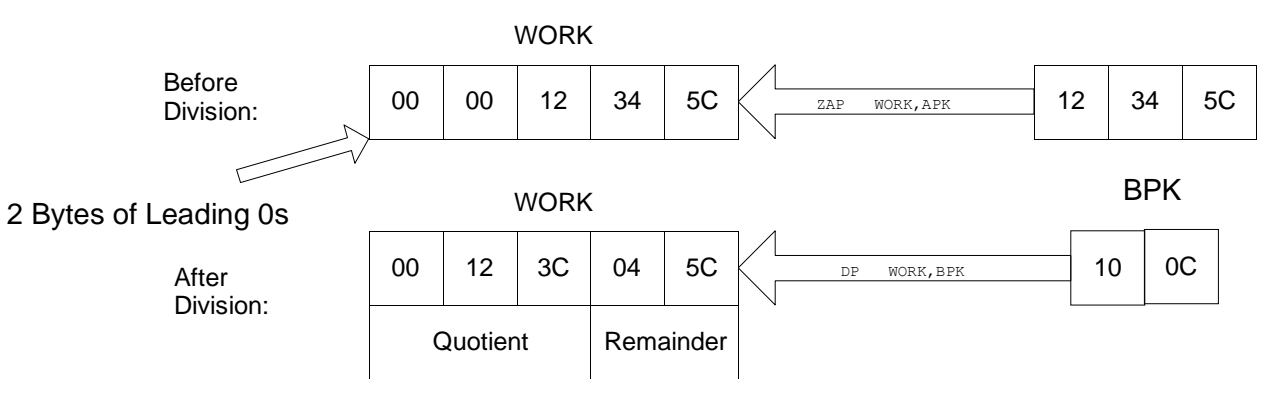

APK

**DP** does not set the condition code.

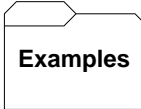

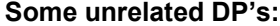

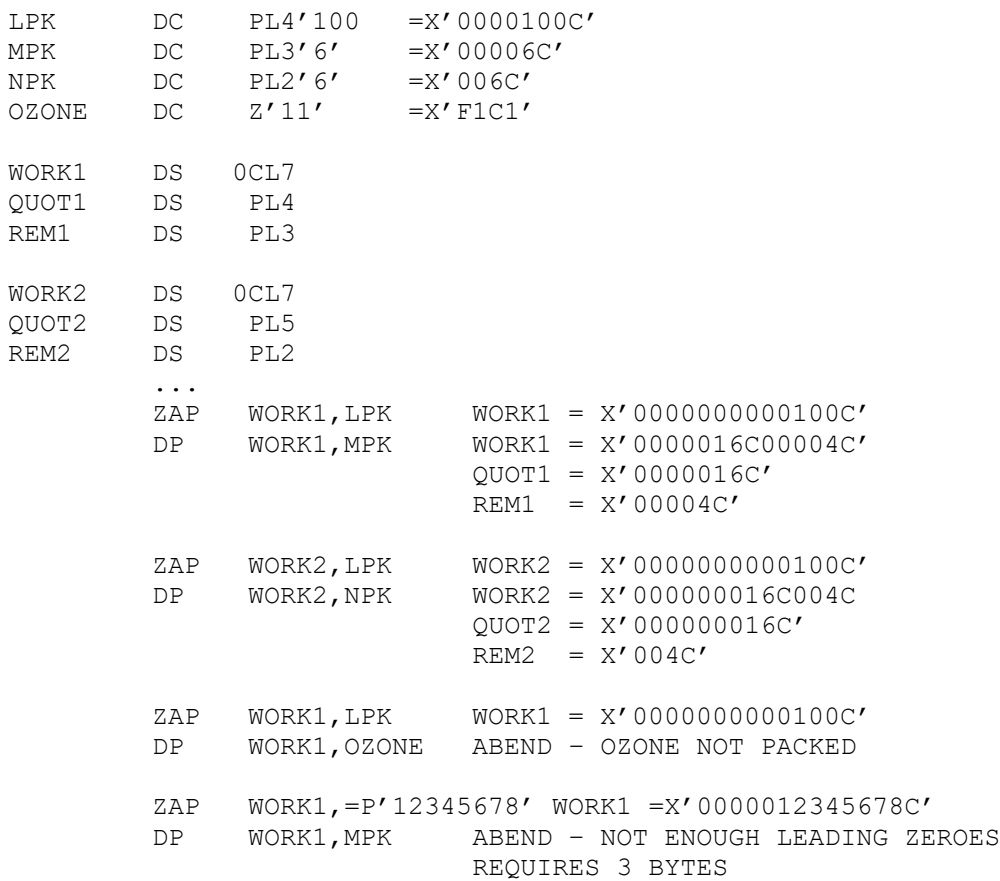

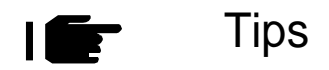

1. Don't divide by zero. An attempt to divide by zero causes an "0CB" abend. Protect your divisions by testing the divisor before you divide.

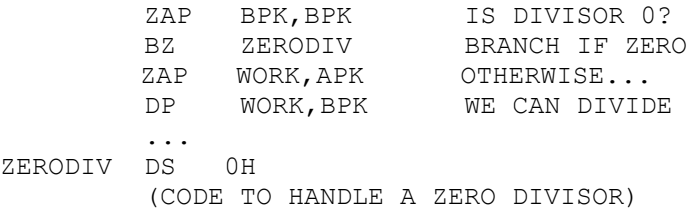

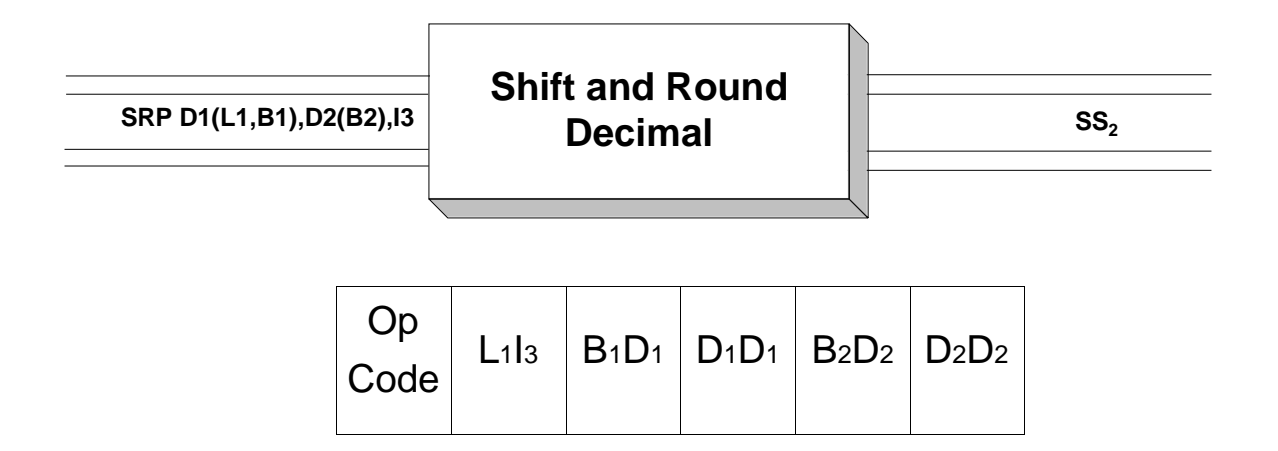

**SRP** is a  $SS<sub>1</sub>$  instruction designed to shift the digits in a packed decimal field either left or right while leaving the sign ofthe field fixed in its position. For right shifts, the last digit that is shifted off can be rounded using a rounding factor. As digits are shifted off during aleft shift, 0's are shifted in on the right. On the other hand, as digits are shifted off during a right shift, 0's are shifted in on the left.

Consider the explicit format for this instruction.

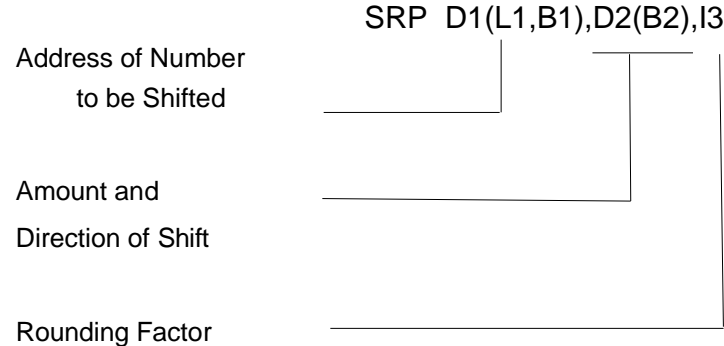

As we can see from the diagram, operand 1 specifies the field to be shifted and its length, while the third operand is a rounding factor. This factor is added to the last digit which is shifted off during right shifts.

Typically, you would code the third operand as 5 to round up on a digit of 5 or greater. Coding 0 as the third operand indicates no rounding. A rounding factor must always be coded, even when shifting left.

The second operand above receives special treatment. The notation  $D2(B2)$  is converted to an effective address and the last 6 bits of this address is treated as a two's complement number that indicates the number of digits to be shifted and in which direction. A positive number indicates a left shift, and a negative number indicates a right shift. Because of the explicit notation, there are two standard ways to code the second operand.

1) Displacement Only -

SRP XPK,3,0

In this case the shift factor, 3, is converted to 6-bit binary (B'000011') and the result is interpreted as 6-bit 2's complement. In this format B'000011' is positive 3 - a left shift by 3.

On the other hand, consider the following example,

SRP XPK,62,5

The 62 is converted to its binary form (B'111110') and interpreted as a 6-bit 2's complement integer. We see that  $B'111110' = -2$  in base 10. This means the previous shift is a 2-digit right shift.

There is a simple way to deal with the shift factor on right shifts. Simply express the shift factor as 64 - n, where n is the number of digits you wish to shift to the right. For example, the previous example could be expressed as SRP XPK,64-2,5 . The 64 - n expression produces the correct decimal number which will be interpreted as a negative 2's complement integer.

2) Base Register Only –

SRP XPK,0(R8),5

In this format the base register (R8) is initialized with a number representing the shift factor. Because 0 was coded for the displacement, the effective address will be computed to be the contents of the specified register. The number of digits to be shifted and the direction is solely determined by the contents of the register at the time the instruction is executed. This allows us to dynamically change the shift factor. Consider the code below.

> La R6,10 SHIFT FACTOR = 10 DIGITS LEFT SRP XPK, 0(R6), 5 DYNAMIC SHIFT

The number 10 (indicating a 10-digit left shift) is loaded into R6. The effective address will be 10.

Here are two unrelated SRP's that indicate what happens at the byte level. Assume XPACK is initialized as illustrated below for both SRP's

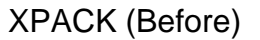

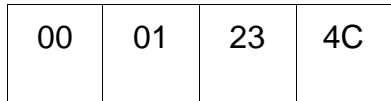

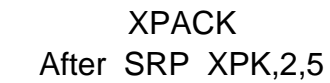

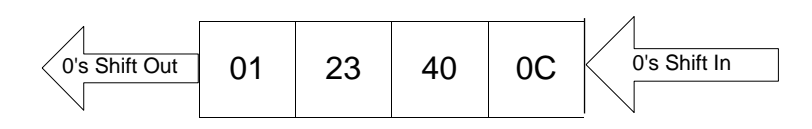

XPACK After SRP XPK,64-2,5

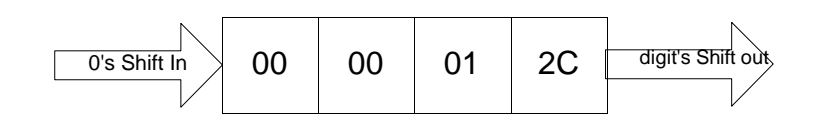

| <b>Examples</b> |
|-----------------|
|-----------------|

**Some unrelated SRP's:**

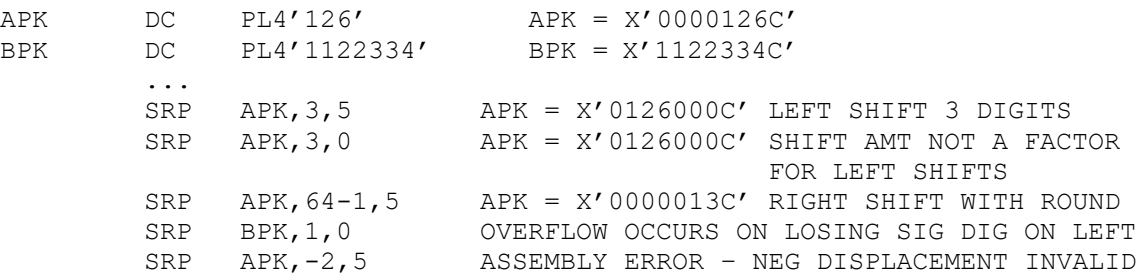

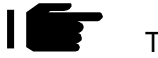

Tips

1. Keep in mind that you cannot left-shift off a significant (non-zero) digit.

2. Consider using the 64-n notation when coding right shifts. It is easy to read and provides excellent documentation.

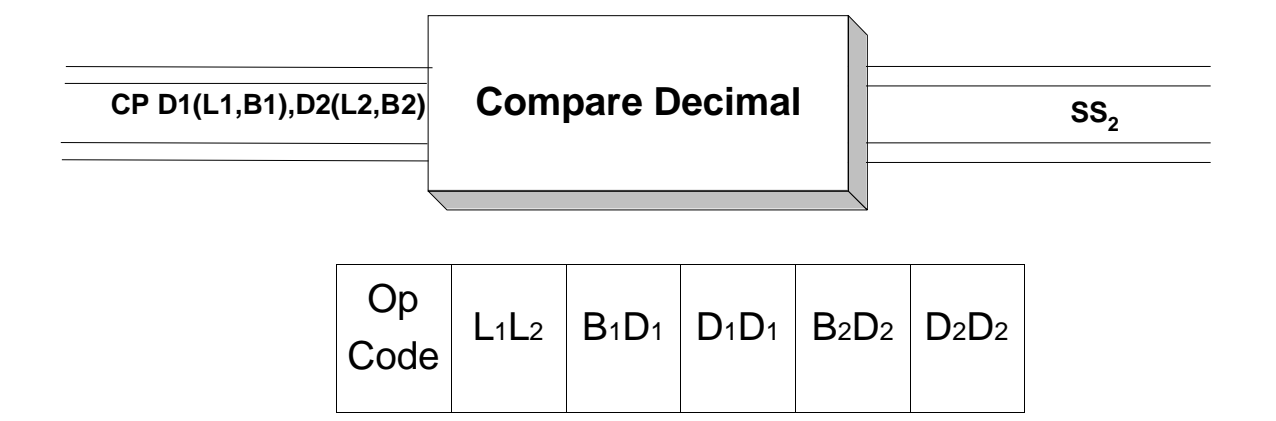

 $\mathbb{CP}$  is a  $SS_2$  instruction which is used to compare packed decimal fields. This instruction sets the condition code to "equal" (condition code = 0), "low" (condition code = 1) or "high" (condition  $code = 2$ ) based on a comparison of the two fields as decimal numbers and indicates how the first operand compares to the second operand. The fields may be of equal or different sizes. The only restrictions on the field lengths are that they must be a maximum of 16 bytes in length (the typical restriction for  $SS_2$  fields). Consider the fields and instructions below.

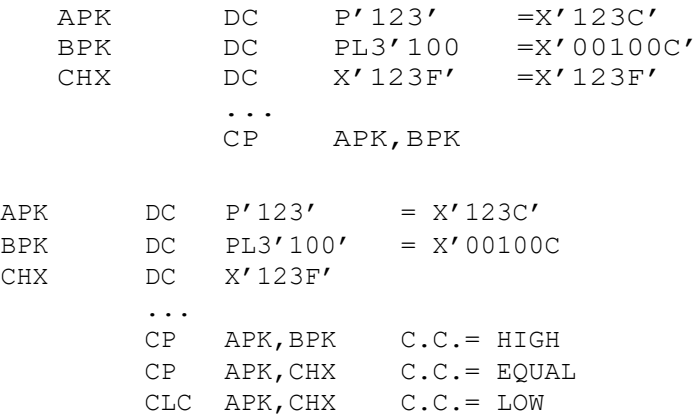

In the first CP, the fields are compared arithmetically, and it is found that +123 is greater than +100. In the second compare, the condition code is set to "equal" since  $+123$  is equal to  $+123$  (x<sup>'</sup>F' is a valid plus sign). The third compare is a logical compare rather than an arithmetic compare. Since x'3C' is lower than x'3F' in the EBCDIC collating sequence, the condition code is set to "low".

After setting the condition code with a CP, the condition code can be tested with a branch instruction. The typical branch instructions you might use are BE or BNE, BL or BNL, and BH or BNH.

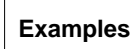

#### **Some unrelated CP's:**

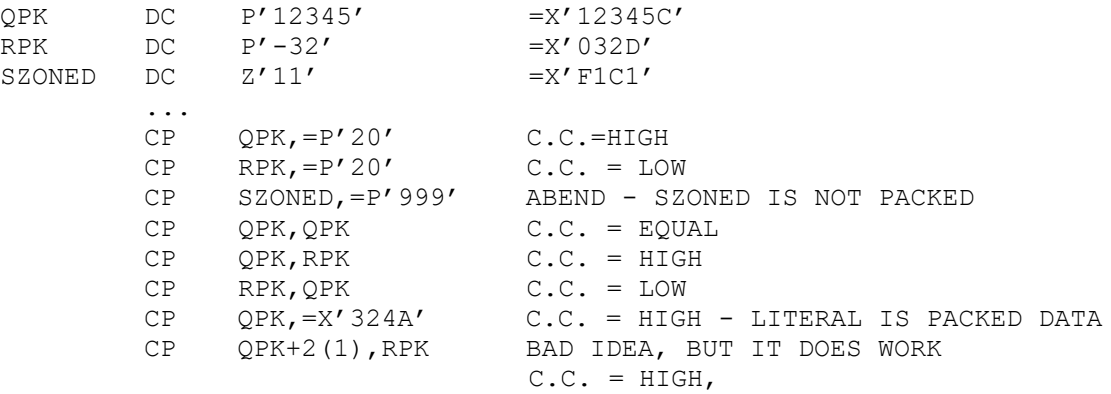

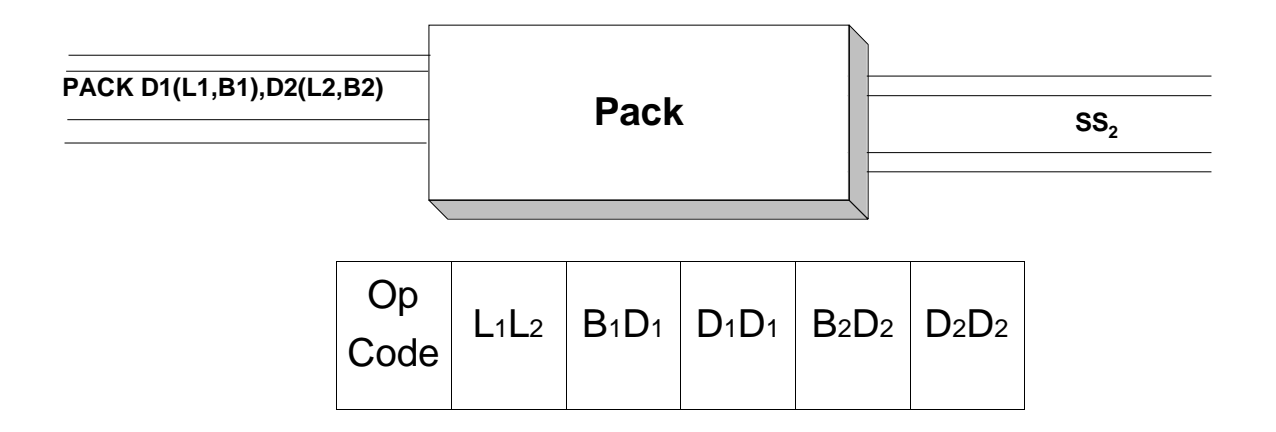

**PACK** is a  $SS_2$  instruction which is designed to convert data from character or zoned decimal format to packed decimal format. The operation proceeds by transferring the contents of operand 2 to operand 1. Bytes in operands 1 and 2 are referenced from right to left within the fields. The rightmost byte of operand 2 is referenced first, and the zone and numeric parts of the byte are reversed and placed in the rightmost byte of operand 1. Then the numeric parts of the next two bytes of operand 2 are placed in the next byte of operand 1. This process continues by "packing" the numeric parts of operand 2 into operand 1, always moving from right to left, taking two bytes, and packing into one byte. The example below illustrates this idea. The first field, AZONED, contains zoned decimal data, while the second field, APK, shows the results of executing "PACK APK,AZONED". We assume the following definitions,

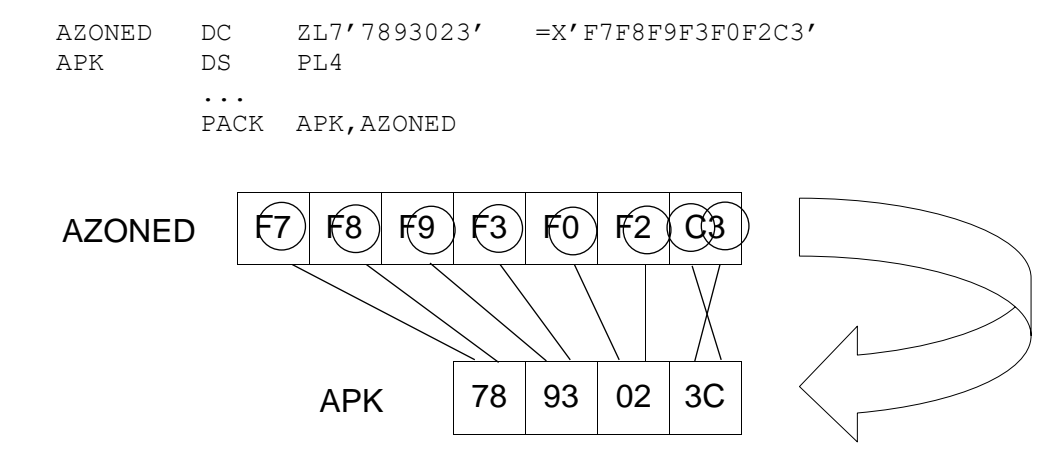

Since **PACK** is  $SS_2$ , each operand contributes a 4-bit length which is stored in the second byte of the object code as pictured at the top of this page. The maximum length in the object code is  $B'1111' = 15$ . Since the assembler always decrements lengths by 1, packed fields are limited to a maximum of 16 bytes. It is also important to note that the lengths of both fields are used to execute this instruction. For instance, if APK was defined as PL3, the high-order digits in the packed field (those on the left) are truncated.

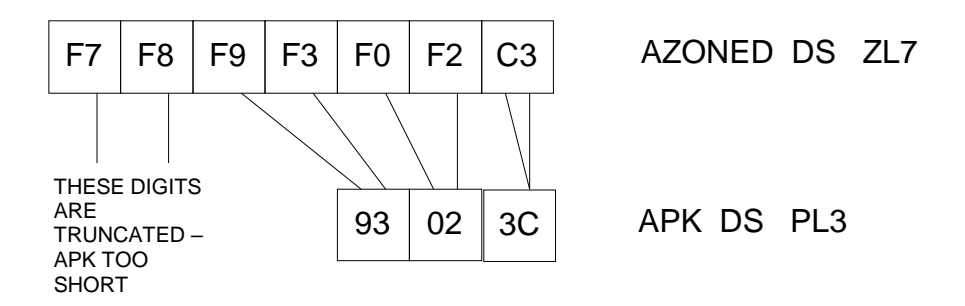

On the other hand, if there are too few bytes in operand 2, zeros will be padded on the left in operand 1 as illustrated below. Assume APK was defined as PL6.

PACK APK, AZONED

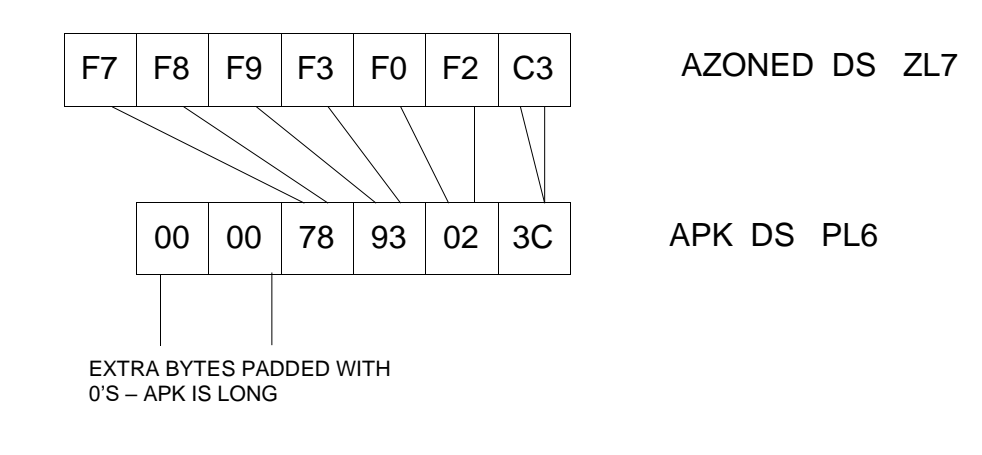

**Examples**

#### **Some unrelated PACK's:**

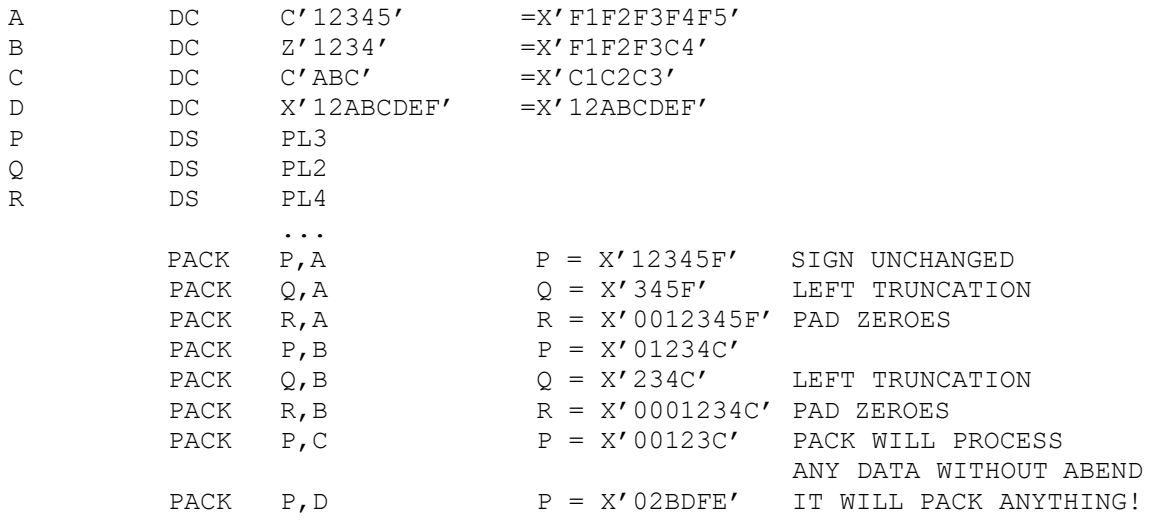

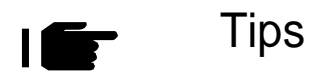

1. PACK was designedto work on zoned decimal data, but it works blindly with any kind of data. That does not mean that you will compute correct results when it is applied to fields that aren't zoned decimal. It simply means that the program will not abend because the data wasn't zoned. Packed decimal problems show up when arithmetic instructions are executed on fields that aren't packed.

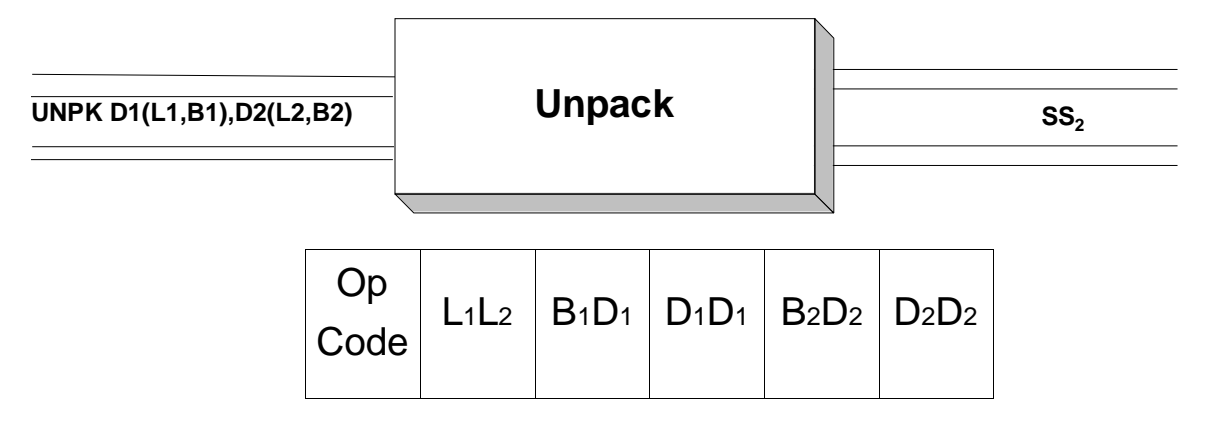

UNPK is a SS2 instruction which is designed to convert data from a packed format to a zoned decimal format. The operation proceeds by transferring the contents of operand 2to operand 1. Bytes in operands 1 and 2 are referenced from right to left within the fields. The rightmost byte of operand 2 is referenced first, and the zone and numeric parts of the byte are reversed and placed in the rightmost byte of operand 1. The next byte (moving right to left) in operand 1is processed by taking it numeric part, prefixing it with bits 1111, and storing it in the next byte (moving right to left) of operand 1. Similarly, the zone portion ofthe byte is prefixed with bits 1111 and stored in the "next" byte of operand 1. This process of splitting the zone and numeric portions of a byte and prefixing them with bits 1111 continues with all subsequent bytes in operand 2. The process is terminated (with possible truncation) if operand 1 becomes filled. Keep in mind that the lengths of both operands are provided in the instruction since it has an SS2 format. If all the bytes in operand 2 are processed and there are bytes remaining in operand 1, the bytes are filled with X'F0's. If operand 1 is filled before processing allthe bytes in operand 2, high-order truncation ofthe value in operand 1 will occur.

The example below illustrates this idea. The first field, APK, contains packed decimal data, while the second field, AZONED, shows the results of executing the code below.

UNPK AZONED,APK

We assume the following definitions,

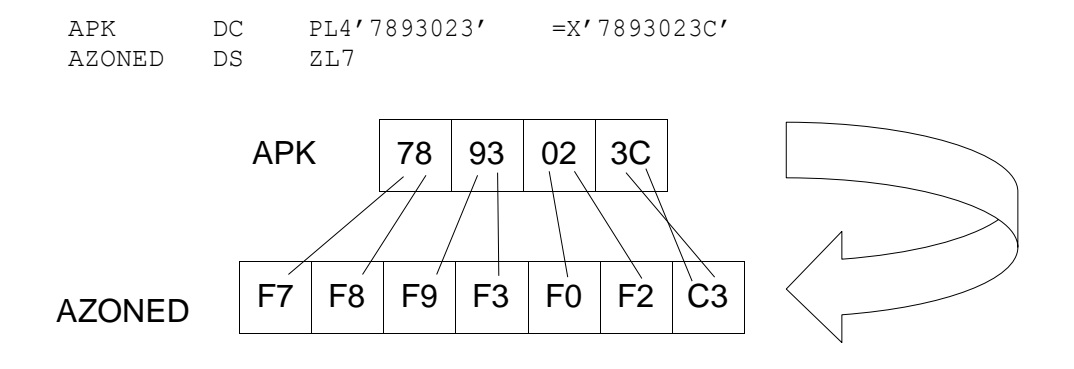

Since UNPK is SS2, each operand contributes a 4-bit length which is stored in the second byte of the object code as pictured at the top of this page. The maximum length in the object code is  $B'1111' = 15$ . Since the assembler always decrements lengths by 1, packed fields are limited to a maximum of 16 bytes. It is also important to note that the lengths of both fields are used to execute this instruction. For instance, if AZONED were defined as ZL3, the high-order digits in the packed field (those on the left) are truncated in the result. Consider execution ofthe following instruction.

UNPK AZONED,APK

We assume the following definitions,

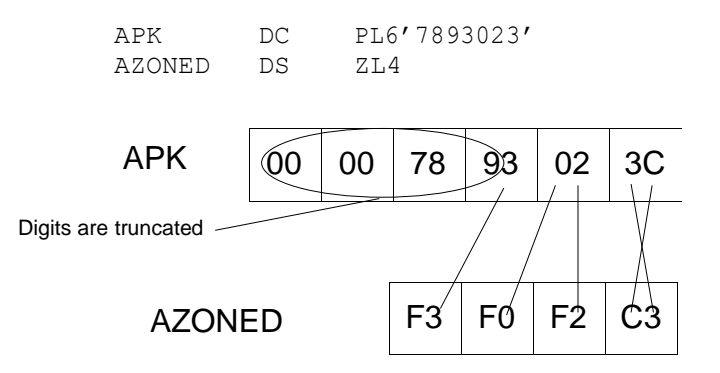

The rightmost bytes of APK are processed and placed in AZONED. When this field is full, the remaining bytes in APK are truncated.

On the other hand, if there are too few bytes in operand 2, zeros will be padded on the left in operand 1 as illustrated below. Assume the following declarations,

APK DC P'93023' AZONED DS ZL6

Suppose we execute the following instruction.

UNPK AZONED,APK  $93 \mid 02 \mid 3C$ F0 | F0 | F9 | F3 | F0 | F2 | C3 Padded with F0's

All the bytes of APK are processed and fill up five of the bytes in AZONED. Since AZONED was defined as a seven-byte field, the leftmost 2 bytes are padded with X'F0's.

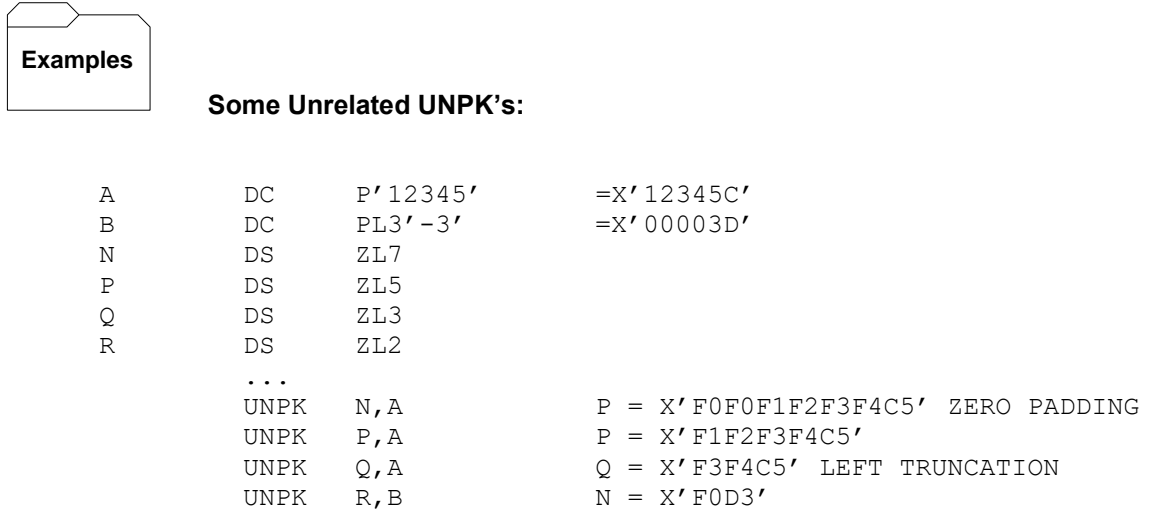

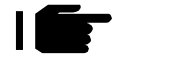

**Tips** 

1. UNPK will operate on any kind of data. That does not mean that you will like the results. It simply means that the program will not abend because of the data in a field you are unpacking.

2. Use ED or EDMK to convert data to a printable format. UNPK leaves packed data in a format that is not acceptable for printing. For example, consider unpacking XPK into XZONE.

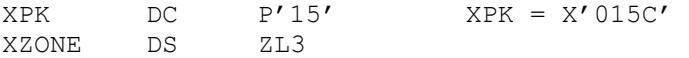

After executing "UNPK XZONE,XPK", XZONE contains X'F0F1C5'. When printed the field would appear as 01E, since X'C5' is equivalent to a character E.

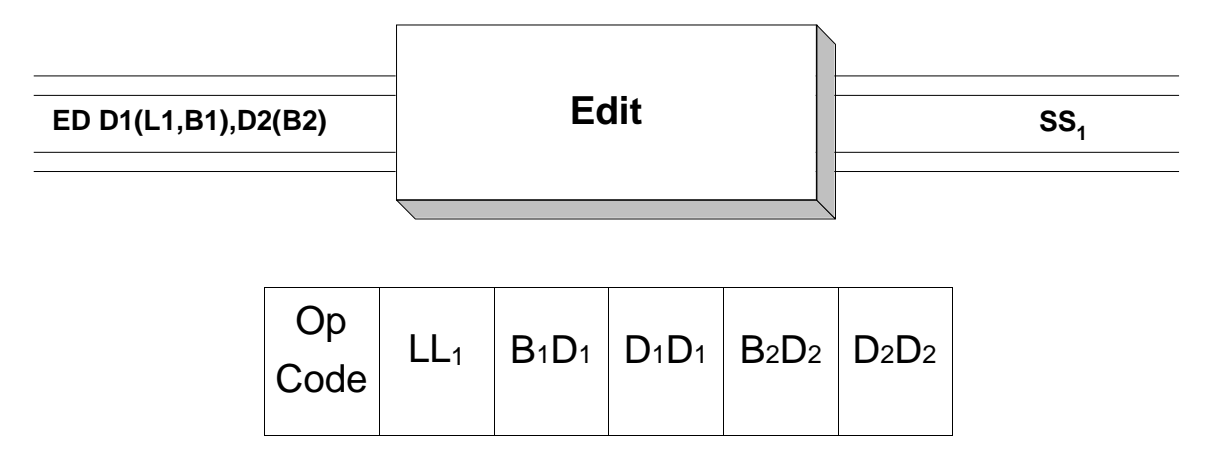

Packed decimal fields can be converted to a character format using the **ED** instruction. Additionally, editing symbols and features like commas, decimal points, and leading zero suppression can be included in the character version of the packed decimal field that is being edited. The first step in editing a packed decimal field is to create an "edit word" which is a pattern of what the character output of the edit process should look like. Typically, the edit word is moved to a field in the output buffer, which is being built, prior to printing. Then the packed decimal field is "edited" into the output field, destroying the copy of the edit word.

First, we consider how to construct an appropriate edit word for a given packed decimal field. This can be accomplished by defining a string of hexadecimal bytes that represents the edit word. Each byte in the edit word corresponds to a byte in the edited character representation. In creating the edit word there are a collection of standard symbols which are used to describe each byte: X'40' This symbol, which represents a space, is usually coded as the first byte of the edit word where it acts as a "fill character". The fill character is used to replace leading zeroes which are not "significant".

X'20' Called a "digit selector", this byte represents a position in which a significant digit from the packed field should be placed.

X'21' This hexadecimal byte represents a digit selector and a significance starter. Significance starts when the first non-zero digit is selected.

Alternatively, we can force significance to start by coding a single x'21' in the edit word. In this case, significance starts in the byte following the x'21'.

Significance is important because every significant digit is printed, even if it is a leading zero.

X'6B' This is the EBCDIC code for a comma.

X'4B' This is the EBCDIC code for a decimal point.

X'60' This is the EBCDIC code for a minus sign. This symbol is sometimes coded on the end of an edit word when editing signed fields. The x'60' byte will be replaced with the fill character if the number being edited is positive. If the number is in fact negative, the x'60' will not be "filled", and the negative sign will appear in the edited

output.

X'C4C2' The EBCDIC version of "DB" (Debit). This functions like the x'60'. Coding these symbols at the end of an edit word causes "DB" to appear in the output if the field being edited is negative, otherewise the "DB" is "filled".

X'C3D9' The EBCDIC version of "CR" (Credit). This functions like the Debit symbol above. When the number being edited is negative, the "CR" symbol will appear in the edited output, otherwise it will be "filled".

X'5C' The EBCDIC symbol for an asterisk. This character is sometimes used as a fill character when editing dollar amounts on checks.

We now consider a sample edit word and the output it would create for several packed fields.

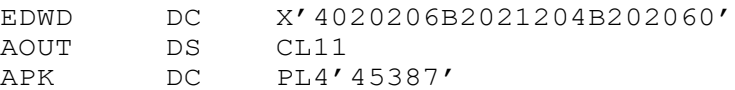

Assume we execute the instructions below,

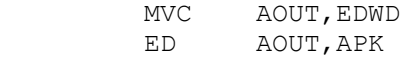

First, the edit word is moved to a field in the output buffer. Then the packed field is "edited" into the output field. The results are illustrated in the diagram below.

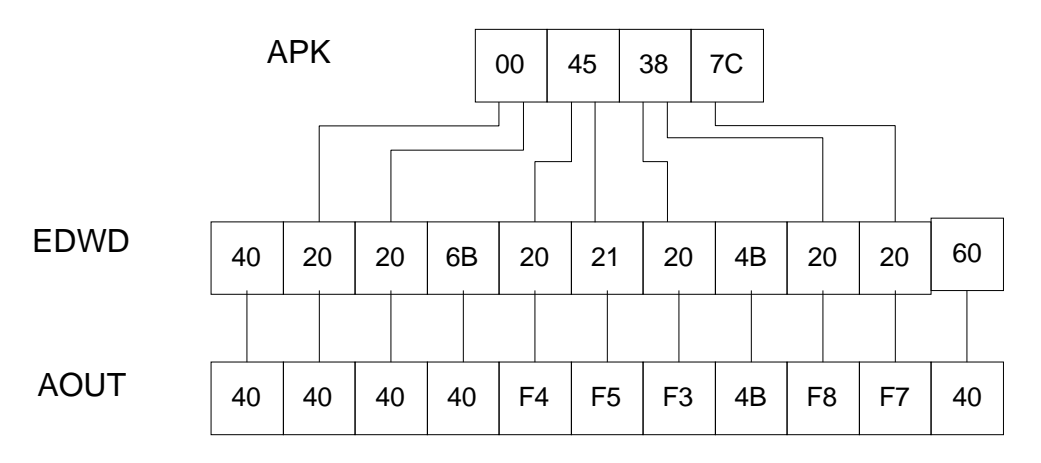

The diagram indicates the results of the edit process: The fill character  $(x'40')$  is unaffected and is left in its position. The first decimal digit, 0, is "selected" by the first x'20', and since leading 0's are not significant, the x'20' is replaced by the fill character. The second digit, 0, is also selected, and it too, is filled with a  $x'40'$ . Since significance has not started, the x'6B' is filled with x'40'. The first nonzero digit, 4, is selected and this signals that significance has started. (Any non-zero digit which is selected turns on the significance indicator.) Each digit after the 4 will appear in the edited result. The "4" is replaced with its character equivalent  $-x'F4'$ . The "5" is selected and its  $x'20'$  is replaced with x'F5'. The "3" is selected and is represented as x'F3'. The x'4B', a decimal point, remains unaffected. The "8" is selected and is represented as x'F8'. The "7" is

selected and is represented as x'F7'. Since the number being edited is positive, the x'60' is filled with x'40'. The result would print as 453.87.

Consider a second edit which uses the same edit word as in the previous example, but with a different value for APK.

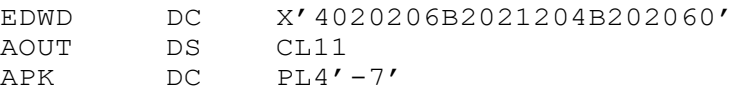

Again, we execute the same sequence of instructions.

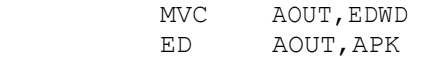

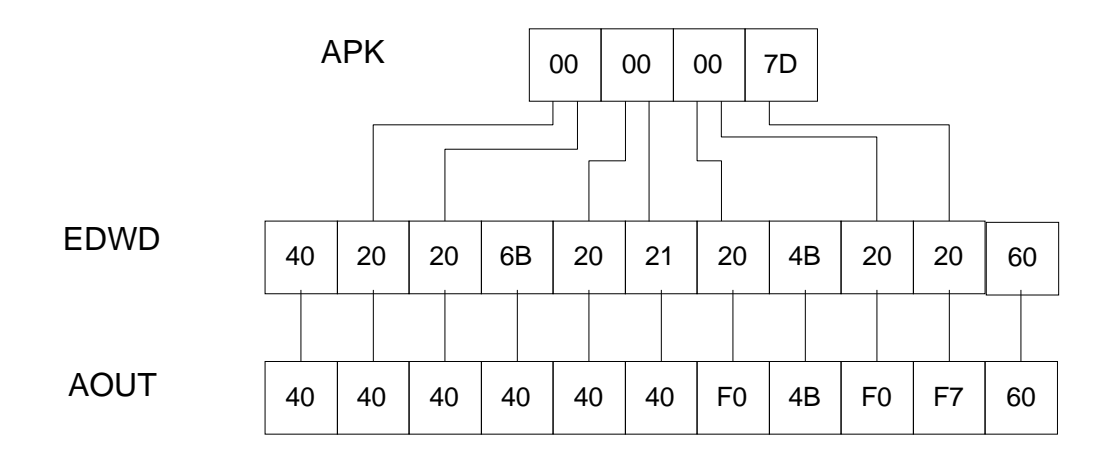

As in every edit, the x'40' fill character is unaffected by the edit process. The first and second digits, both 0, are selected, and since they are leading 0's and significance has not started, they are filled with x'40'. The x'6B' is also filled with x'40' since significance has not started. The next two digits, both 0, are selected and filled. Since the x'21' selected a leading 0, the significance indicator is turned on  $\cdot$  significance starts with the next digit. This means that all other digits will appear in a character representation, even if they are leading 0's. All other editing symbols will be printed as well. The fifth digit, 0, is selected and represented as x'F0'. The x'4B' is preserved. The next two digits, 0 and 7, are selected and represented as  $\bar{x}$  F0' and  $\bar{x}$ <sup>T</sup>. Finally, since the APK contains a negative number, the x'60' is preserved. The result would print as 0.07-.

**Examples**

#### **Some Unrelated ED's:**

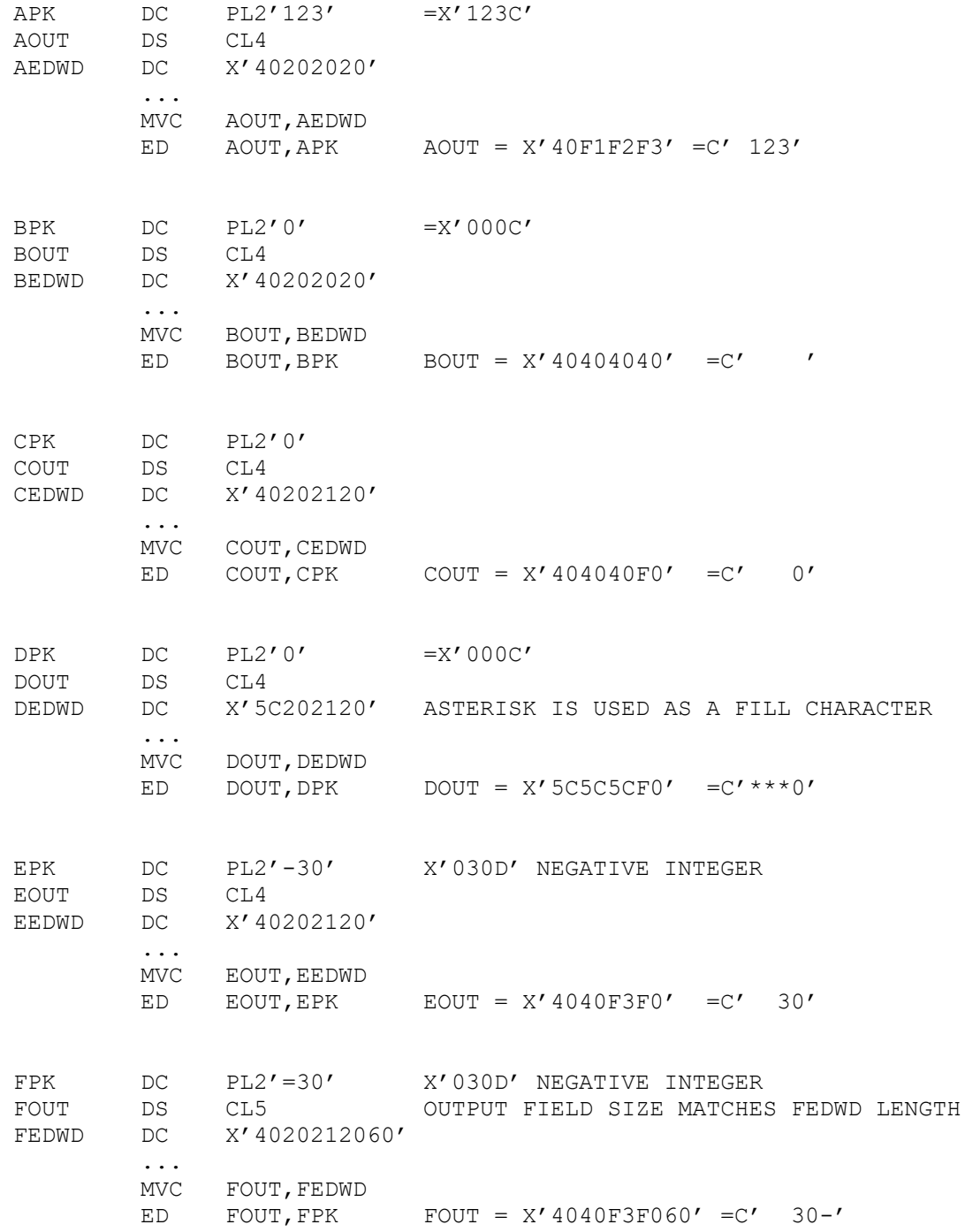

# **Tips**

1) There are two common errors that beginners make when using ED:

• The number of x'20's and x'21's does not match the number of decimal digits in the field being edited. This is a critical error. If the packed field has length "n", the number of  $x'20'$ 's and  $x'21'$ 's is  $2n - 1$ . For example, if you are editing a packed field of length 6, the edit word must contain exactly 11 x'20's and x'21's. A bad edit word will produce unpredictable output.

• The output field size does not match the edit word size. For example, suppose you coded the following,

AEDWD DC X'402020202120' AOUT DS CL5

When the edit word is moved to AOUT, the last byte of the edit word is not moved since the edit word is 6 bytes and the target field is 5 bytes. The effect is that we are using an incorrect edit word, even though the definition of the edit word was correct.

2) When editing, start with the packed field and design an edit word that matches it. Then define the output field to match the edit word. For example, if we start with a packed field of length 3 (5 decimal digits), we could design  $x'402021204B2020'$  as an appropriate edit word (5 x'20's and x'21's). Since the edit word is 7 bytes long, we would design a 7-byte output field to hold the edit word.

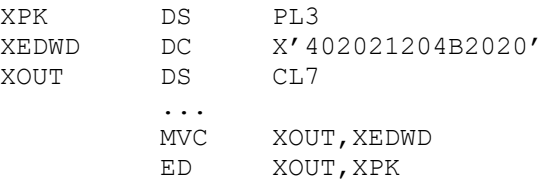

### Trying It Out in VisibleZ:

1) Load the program ed.obj from the  $\diagdown$ Codes directory and single step through each instruction until you are about to execute the EDinstruction.

2) What are the contents ofthe source field? What do they represent?

3) What are the contents ofthe target field? What do they represent?

4) What is the length associated with the ED instruction?

5) After stepping through the ED instruction, what will the target field contain in a character representation?

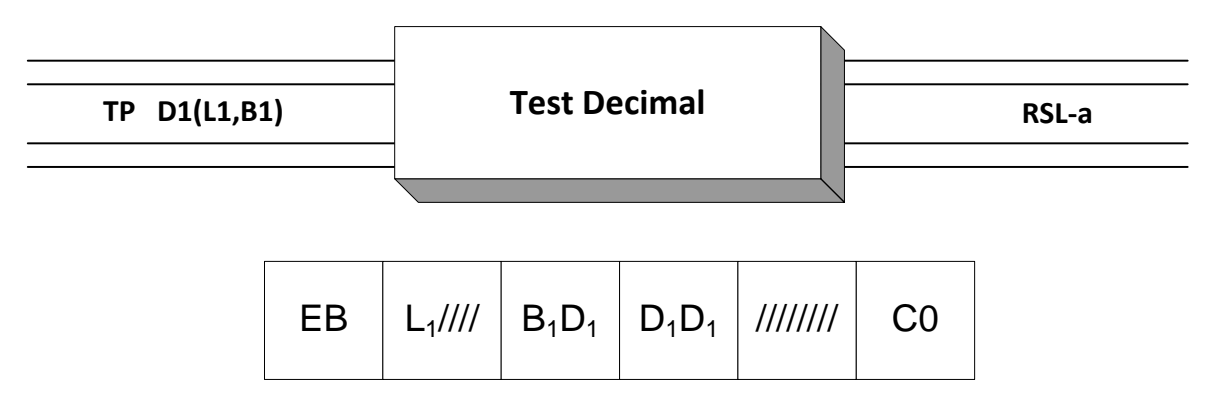

TP is an RSL-a instruction that is used to test a field to see if it is in a packed decimal format. A field of length 16 or less is in a packed decimal format if each byte contains two hex digits in the range  $0.9$ , except the rightmost byte which contains a hex digit  $(0.9)$  followed by valid sign (hex values A, B, C, D, E, or F). The hex signs A, C, E, and F are positive, while hex signs B and D are negative.

This instruction is a little unusual in that it has a single operand, which denotes the field that is being tested. As a result, some of the space in the object code is unused as shown in the object code diagram above. TP also has a two-byte op-code – EBC0. TP examines the target field and sets the condition code to indicate the results:

Condition Code:

- 1. 0- All digit codes and the sign valid
- 2. 1- Sign invalid
- 3. 2- At least one digit code invalid
- 4. 3- Sign invalid and at least one digit code invalid

As you can see, in those cases where the target field is not packed, the instruction also provides information about what is wrong with the tested field.

Consider the following TP example.

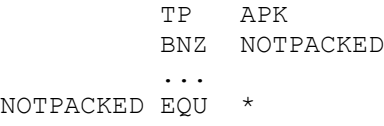

Assume that APK is in the following state when tested.

APK DC XL4'0000123C'

After executing the TP instruction above, the condition code is set to 0, since the field is packed. As a result, the branch is not taken. On the other hand, if APK had contained X'00000223', then TP would have set the condition code to 1 (bad sign), and the branch would have been taken.

Occasionally, date information is stored in a non-native format called "packed no-sign". For instance, the month, day, and year can be stored as four bytes  $|\text{mm}|d||yy|yy|$  where the numeric portion of the rightmost byte is used to store a digit instead of a sign. If the same information were stored in a packed decimal field, it might look like  $|\text{mm}|d|yy|y|0C|\text{ which requires an extra,}$ wasted byte. The problem with packed no-sign fields is that being a non-native format, there aren't

any machine instructions specifically designed to support it. Programmers have resorted to using TRT tables to recognize when a field contains valid packed no-sign data. But TP provides some support for this data format if we are clever. By moving a packed no-sign field adjacent to a one byte packed zero (X'0C') and then using TP to test the entire area, only two conditions codes are possible: 1)  $0 -$  all the packed no-sign digits are valid, and 2)  $2 -$  one of the packed no-sign digits was invalid.

Here's an example. Assume X is supposed to be a packed no-sign field with 4 bytes. We define the following fields,

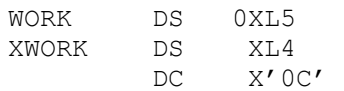

We can then test the field like this,

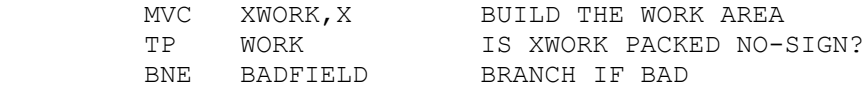

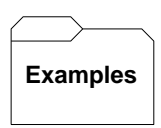

#### **Some unrelated TP's:**

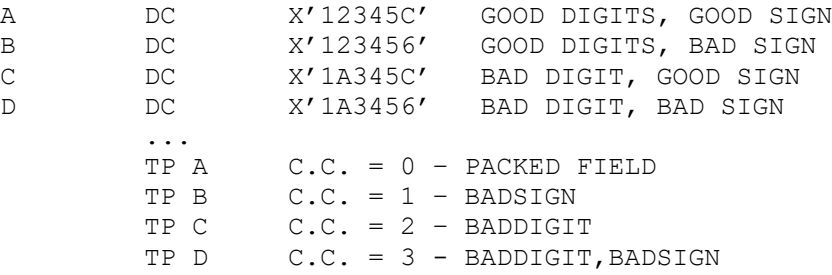

## Tips

1. Avoid S0C7s by using TP to test fields which are required to be packed.

2. TP can be used to test packed no-sign fields instead of using the more complicated TRT technique.